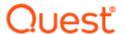

# SharePlex® 11.4

## **Release Notes**

Revision: 5/6/2024

| About SharePlex                                                                | 7  |
|--------------------------------------------------------------------------------|----|
| Join our community                                                             | 7  |
| About this release                                                             | 8  |
| Revision History                                                               | 9  |
| What's New in this Release                                                     | 10 |
| Resolved Issues in this release                                                | 11 |
| Deprecated Platforms and Operating Systems                                     | 12 |
| Basic System Requirements                                                      | 13 |
| System                                                                         | 13 |
| Communications Protocols                                                       | 13 |
| SSL/TLS                                                                        | 13 |
| Internet protocol                                                              | 14 |
| Interoperability Between Versions                                              | 15 |
| SharePlex Features Interoperable with Versions 11.0, 11.1, 11.2, 11.3 and 11.4 | 16 |
| Source and Target System Requirements and Data Types                           | 18 |
| Supported Source and Target Combinations                                       | 18 |
| System Requirements and Conditions of Support When Replicating from Oracle     | 19 |
| Oracle source basics                                                           | 19 |
| Supported operating systems                                                    | 19 |
| Supported versions                                                             | 20 |
| Supported cloud platforms                                                      | 20 |
| Oracle source basis conditions of support                                      | 21 |

| Oracle to Azure Event Hubs replication               | 28 |
|------------------------------------------------------|----|
| Supported target operating systems                   | 28 |
| Supported Azure Event Hubs target                    | 28 |
| Supported file types                                 | 28 |
| Supported operations and objects for DML replication | 28 |
| Supported operations and objects for DDL replication | 28 |
| Oracle to File Output replication                    | 29 |
| Supported target operating systems                   | 29 |
| Supported file types                                 | 29 |
| Supported operations and objects for DML replication | 32 |
| Supported operations and objects for DDL replication | 32 |
| Oracle to HANA replication                           | 33 |
| Supported Hana targets                               | 33 |
| Supported data types                                 | 33 |
| Supported operations and objects for DML replication | 33 |
| Supported operations and objects for DDL replication | 34 |
| Oracle to JMS Message Queues replication             | 34 |
| Supported target operating systems                   | 34 |
| Supported JMS Message Queues                         | 34 |
| Supported file types                                 | 34 |
| Supported operations and objects for DML replication | 35 |
| Supported operations and objects for DDL replication | 35 |
| Oracle to Kafka replication                          | 36 |
| Supported target operating systems                   | 36 |
| Supported Kafka targets                              | 36 |
| Supported formats                                    | 37 |
| Supported operations and objects for DML replication | 37 |
| Supported operations and objects for DDL replication | 37 |
| Oracle to MySQL replication                          | 38 |
| Supported target operating systems                   | 38 |
| Supported target versions and ODBC requirements      | 38 |
| Supported target cloud platforms                     | 39 |
| Supported data types                                 | 39 |
| Supported operations and objects for DML replication | 40 |
| Supported operations and objects for DDL replication | 40 |
| Oracle to Oracle replication                         | 41 |

| Supported target operating systems                                             | 41 |
|--------------------------------------------------------------------------------|----|
| Supported target versions                                                      | 42 |
| Supported target cloud platforms                                               | 42 |
| Supported data types                                                           | 43 |
| Supported operations and objects for DDL replication                           | 45 |
| Supported operations and objects for DML replication                           | 50 |
| Oracle to PostgreSQL replication                                               | 51 |
| Supported target operating systems                                             | 51 |
| Supported target versions and ODBC requirements                                | 51 |
| Supported target cloud platforms                                               | 51 |
| Supported data types                                                           | 52 |
| Supported operations and objects for DML replication                           | 53 |
| Supported operations and objects for DDL replication                           | 53 |
| Oracle to Snowflake replication                                                | 54 |
| Supported operating systems                                                    | 54 |
| Supported target versions and ODBC requirements                                | 54 |
| Supported target cloud platforms                                               | 54 |
| Supported data types                                                           | 54 |
| Supported operations and objects for DML replication                           | 56 |
| Supported operations and objects for DDL replication                           | 56 |
| Oracle to SQL Server replication                                               | 57 |
| Supported target operating systems                                             | 57 |
| Supported target versions and ODBC requirements                                | 57 |
| Supported target cloud platforms                                               | 57 |
| Supported data types                                                           | 58 |
| Supported operations and objects for DML replication                           | 59 |
| Supported operations and objects for DDL replication                           | 59 |
| System Requirements and Conditions of Support When Replicating from PostgreSQL | 60 |
| PostgreSQL source basics                                                       | 60 |
| Supported operating systems                                                    | 60 |
| Supported versions and ODBC requirements                                       | 60 |
| Supported cloud platforms                                                      | 60 |
| PostgreSQL source basic conditions of support                                  | 61 |
| Supported and non-supported key features for physical and logical slots        | 62 |
| PostgreSQL to Kafka replication                                                | 64 |
| Supported operating systems                                                    | 64 |

| Supported Kafka targets 6                                                                            | 34 |
|----------------------------------------------------------------------------------------------------|----|
| Supported formats 6                                                                                  | 34 |
| Supported DML operations 6                                                                           | 35 |
| Supported operations and objects for DDL replication                                                 | 35 |
| PostgreSQL to Oracle replication                                                                     | 36 |
| Supported target operating systems                                                                   | 36 |
| Supported target database versions                                                                   | 36 |
| Supported target cloud platforms                                                                     | 37 |
| Supported characterset 6                                                                             | 37 |
| Supported data types 6                                                                               | 37 |
| Supported DML operations 6                                                                           | 39 |
| Supported operations and objects for DDL replication                                                 | 39 |
| PostgreSQL to PostgreSQL replication                                                                 | 70 |
| Supported target operating systems                                                                   | 70 |
| Supported target versions and ODBC requirements                                                      | 70 |
| Supported target cloud platforms 7                                                                   | 71 |
| Supported characterset 7                                                                             | 71 |
| Supported data types                                                                                 | 71 |
| Supported DML operations 7                                                                           | 72 |
| Supported operations and objects for DDL replication                                                 | 72 |
| PostgreSQL to Snowflake replication                                                                  | 73 |
| Supported operating systems                                                                          | 73 |
| Supported target versions and ODBC requirements                                                      | 73 |
| Supported target cloud platforms                                                                     | 73 |
| Supported data types                                                                                 | 74 |
| Supported operations and objects for DML replication7                                                | 75 |
| Supported operations and objects for DDL replication                                                 | 75 |
| PostgreSQL to SQL Server replication                                                                 | 76 |
| Supported target operating systems7                                                                  | 76 |
| Supported target versions and ODBC requirements                                                      | 76 |
| Supported target cloud platforms                                                                     | 76 |
| Supported data types                                                                                 | 77 |
| Supported DML operations 7                                                                           | 78 |
| Supported operations and objects for DDL replication                                                 | 78 |
| System Requirements and Conditions of Support When Replicating from PostgreSQL Database as a Service |    |

| PostgreSQL Database as a Service as source and target basics | 79 |
|--------------------------------------------------------------|----|
| Supported operating systems                                  | 79 |
| Supported cloud platforms                                    | 79 |
| Supported PostgreSQL versions                                | 80 |
| Supported data types                                         | 80 |
| Supported DML operations                                     | 81 |
| Supported operations and objects for DDL replication         | 81 |
| PostgreSQL Database as a Service to Kafka replication        | 82 |
| Supported operating systems                                  | 82 |
| Supported Kafka targets                                      | 82 |
| Supported formats                                            | 82 |
| Supported DML operations                                     | 83 |
| Supported operations and objects for DDL replication         | 83 |
| PostgreSQL Database as a Service to Oracle replication       | 84 |
| Supported target operating systems                           | 84 |
| Supported target database versions                           | 84 |
| Supported target cloud platforms                             | 85 |
| Supported characterset                                       | 85 |
| Supported data types                                         | 85 |
| Supported DML operations                                     | 87 |
| Supported operations and objects for DDL replication         | 87 |
| PostgreSQL Database as a Service to PostgreSQL replication   | 88 |
| Supported target operating systems                           | 88 |
| Supported target versions and ODBC requirements              | 88 |
| Supported target cloud platforms                             | 89 |
| Supported characterset                                       | 89 |
| Supported data types                                         | 89 |
| Supported DML operations                                     | 90 |
| Supported operations and objects for DDL replication         | 90 |
| PostgreSQL Database as a Service to Snowflake replication    | 91 |
| Supported operating systems                                  | 91 |
| Supported target versions and ODBC requirements              | 91 |
| Supported target cloud platforms                             | 91 |
| Supported data types                                         | 91 |
| Supported operations and objects for DML replication         | 92 |
| Supported operations and objects for DDL replication         | 93 |

| PostgreSQL Database as a Service to SQL Server replication | 94  |
|------------------------------------------------------------|-----|
| Supported target operating systems                         | 94  |
| Supported target versions and ODBC requirements            | 94  |
| Supported target cloud platforms                           | 94  |
| Supported data types                                       | 95  |
| Supported DML operations                                   | 96  |
| Supported operations and objects for DDL replication       | 96  |
| Known Issues in this Release                               | 97  |
| Third-party known issues                                   | 100 |
| _icensing                                                  | 102 |
| Third Party Contributions in this Release                  | 103 |
| About us                                                   | 109 |
| Contacting Quest                                           | 109 |
| Technical support resources                                | 109 |

# **About SharePlex**

For over two decades, SharePlex has provided high speed database replication for mission critical database environments.

SharePlex supports a wide variety of configurations to meet different and complex data availability needs. A primary class of use cases revolves around database scaling and availability.

- SharePlex supports reliable Oracle and PostgreSQL high-availability and disaster recovery configurations where replication maintains a duplicate database in a different location that is ready for fast, seamless failover and failback in planned or unplanned mode.
- SharePlex also supports bi-directional, active/active configurations with conflict resolution for PostgreSQL to PostgreSQL and Oracle to Oracle to support horizontal scaling and strategic placement of databases near regional users.
- SharePlex can support cross platform (Oracle ← → PostgreSQL) bi-directional, active-active replication with conflict resolution to de-risk Oracle to PostgreSQL migrations in complex Oracle environments.
- SharePlex can improve scaling by offloading Oracle or PostgreSQL reporting workloads.

Another class of use cases involves (generally) cross-platform data movement to support application integration, database interoperability and data lake population. Examples include:

- PostgreSQL and/or Oracle replication to Snowflake to support data warehouse/data lake pipelines
- PostgreSQL and/or Oracle replication to Kafka for real-time streaming analytic applications
- PostgreSQL to Oracle (or) Oracle to PostgreSQL replication to provide interoperability between systems to support database refactoring or migration from Oracle to PostgreSQL.

You can also use SharePlex to replicate data from Oracle source to maintain a change history database in an Oracle target. Rather than updating or deleting target rows based on the source change, SharePlex inserts a new row on the target for every source change. The result is an archive that reflects the chronological history of every change made to the source database.

SharePlex's value and versatility continue to grow with the requirements and requests of our customers. Although SharePlex is a reliable, relatively low-maintenance solution, our top-rated support team is ready around the clock to help with any trouble you may have. To get you started with your deployment, our professional services team is highly experienced and readily available.

# Join our community

For expert advice and the latest news about SharePlex, join the SharePlex Community at https://www.quest.com/community/products/shareplex. Take advantage of our forums, blogs, videos, and more from our own experts, as well as input from our customers and partners.

# **About this release**

In this release, SharePlex supports the Compare and Repair commands for the PostgreSQL database as both a source and target. Additionally, SharePlex also supports the following database versions and operating systems:

- PostgreSQL 16 and PostgreSQL Enterprise Database (EDB) 16 as source and target
- Kafka 3.3 and 3.6.1 as target
- JMS Apache ActiveMQ 5.16.7
- JMS IBM MQ 9.3
- Snowflake 8.1 as target
- RHEL (Red Hat Enterprise Linux) 9.x

# **Revision History**

| Document<br>Version | Date                        | Change History                                                                  |
|---------------------|-----------------------------|---------------------------------------------------------------------------------|
| 2                   | 6 <sup>th</sup> May<br>2024 | Added a condition of support for the BINARY DOUBLE and BINARY FLOAT data types. |

# What's New in this Release

#### Compare/Repair commands support:

SharePlex now supports the Compare and Repair commands for PostgreSQL database as both a source and a target.

#### Data Types support:

SharePlex now supports the JSON and JSONB data types for PostgreSQL to PostgreSQL replication.

NOTE: JSON and JSONB data types are supported only with logical replication.

#### **Snowflake Performance Enhancement:**

SharePlex now supports the replication of bulk updates and deletes for the Snowflake database as a target, excluding the following advanced data types:

- · RAW, LONGRAW, BLOB, CLOB, NCLOB, BINARY FLOAT (for Oracle databases)
- CHAR(2000), VARCHAR(4000), TEXT, BYTEA (for PostgreSQL databases)

#### **Database/Platform Support:**

- This release includes support for PostgreSQL 16 and PostgreSQL Enterprise Database (EDB) 16 as both a source and a target.
- This release includes support for Kafka 3.3 and 3.6.1 as a target.
- This release includes support for the following JMS message Queues:
  - Apache ActiveMQ 5.16.7
  - IBM MQ 9.3
- This release includes support for Snowflake 8.1 as a target.

#### **Operating System support:**

This release includes support for RHEL (Red Hat Enterprise Linux) 9.x.

#### Other features:

- This release includes support for Azure Flexible Server with high availability using logical replication.
- This release includes support for communication protocol TLS 1.3 for all supported Unix platforms.
- · This release includes support for Docker containers.

# Resolved Issues in this release

The following is a list of issues addressed in this release of SharePlex.

| Issue<br>ID   | Known Issues                                                                                                    | Source and<br>Target                            | Component/<br>Feature |
|---------------|----------------------------------------------------------------------------------------------------|-------------------------------------------------|-----------------------|
| SPO-<br>24851 | After executing the DML operation, when users check the Compare/Repair status, SharePlex displays invalid information in the <b>Total Rows</b> section during the initial phase.                                                                    | Oracle to<br>Oracle                             | Compare/Repair        |
| SPO-<br>24847 | The Silent RDS database setup fails with an error when users run silent ora_setup from the prod/install or VARDIR/data directories.                                                                                                    | Oracle to<br>Oracle                             | Silent Oracle setup   |
| SPO-<br>24845 | The Poster process does not exit even if the execution time elapsed exceeds the time set through the SP_OPO_MAX_OEXN_TIME parameter.                                                                                                    | Oracle to<br>Oracle                             | Poster                |
| SPO-<br>24840 | When multiple host names are associated with a single IP address, SharePlex uses the first host name listed in the /etc/hosts file for disaster recovery procedures instead of updating it with the host name specified by the user in the command. | Not applicable                                  | Provision Utility     |
| SPO-<br>24819 | While replicating data from Oracle to an XML file, a commit is missing in the XML file output. This issue is observed in SharePlex version 10.2.                                                                                                    | Oracle to an XML file                           | XML file              |
| SPO-<br>24809 | When users attempt to run the Provision utility at the target to change the source host name, SharePlex displays an error.                                                                                                    | Oracle to<br>Oracle                             | Provision utility     |
| SPO-<br>24803 | The SharePlex Poster process is discarding all the messages of Batch Insert operations as part of conflict resolution.                                                                                                    | Oracle to<br>Oracle, Oracle<br>to<br>PostgreSQL | Poster                |
| SPO-<br>24801 | The SharePlex Reader process is restarting and displaying an 'Invalid Length' error while replicating data with Latin character set having length of more than 4000 bytes.                                                                          | Oracle to<br>PostgreSQL                         | Reader                |
| SPO-<br>24791 | SharePlex is replicating incorrect XML data from Oracle to Oracle.                                                                                                    | Oracle to<br>Oracle                             | XML data              |
| SPO-<br>24784 | The object caches of Capture and Poster processes fail to return to their original state after modifying visible or invisible columns through DDL operations on the Source, preventing SharePlex from replicating data to the targeted columns.     | Oracle to<br>Oracle                             | Capture and<br>Poster |
| SPO-<br>24747 | SharePlex is replicating incorrect data to the target, while replicating XML data that has nested namespaces.                                                                                                    | Oracle to<br>Oracle                             | XML data              |
| SPO-<br>24743 | The SharePlex Poster process stops with a JSON syntax error while performing the DML operation on the LOB data with 'Out Row' secure file.                                                                                                    | Oracle to<br>Oracle                             | Poster                |

# **Deprecated Platforms and Operating Systems**

Platforms or operating systems that have been deprecated in SharePlex 11.4 version:

Oracle Solaris x86 11.3

NOTE: While SharePlex 11.x only supports installation on Unix and Linux platforms, a version that supports Windows will be provided in the future. As such, the Windows platform is not considered deprecated. In most cases, replication for systems running on Windows is supported through remote replication. Please see Source and Target System Requirements and Data Types for details.

#### Planned platform deprecation in future releases:

No platforms are anticipated to be deprecated at this time.

# **Basic System Requirements**

This chapter contains the basic system requirements for SharePlex. See also: Source and Target System Requirements and Data Types

# **System**

Before installing SharePlex, ensure that your system meets the minimum hardware and software requirements.

- SharePlex processes are all 64-bit and can exceed 4 GB.
- Per process memory of greater than or equal to 256 MB is required. Depending on how you configure SharePlex, there can be one or more of the following processes on a system:
  - Capture
  - Read
  - Export
  - Import
  - Post
- · See the Preinstallation Checklist in the SharePlex Installation Guide for additional system and/or database requirements.

# **Communications Protocols** SSL/TLS

For TLS connections, SharePlex supports TLS 1.2 or 1.3 only.

# **Internet protocol**

SharePlex supports IPv4 and IPv6 internet protocols. The following table shows the operating systems for which SharePlex was tested with IPv6.

| Operating System | Source          | Target          | SharePlex versions | On-premises | Cloud |
|------------------|-----------------|-----------------|--------------------|-------------|-------|
| Linux RHEL 7     | Link-Local IPV6 | Link-Local IPV6 | 11.0 and above     | √           | V     |
| Linux RHEL 8     | Link-Local IPV6 | Link-Local IPV6 | 11.0 and above     | √           | V     |
| Linux RHEL 9     | Link-Local IPV6 | Link-Local IPV6 | 11.4               | √           | √     |
| HP UA            | Link-Local IPV6 | Link-Local IPV6 | 11.0 and above     | √           | √     |
| HP IA            | Link-Local IPV6 | Link-Local IPV6 | 11.0 and above     | √           | √     |
| SUN Sparc        | Link-Local IPV6 | Link-Local IPV6 | 11.0 and above     | √           | √     |
| SUN Solaris      | Link-Local IPV6 | Link-Local IPV6 | 11.0 and above     | √           | V     |
| AIX              | Link-Local IPV6 | Link-Local IPV6 | 11.0 and above     | √           | V     |

# **Interoperability Between Versions**

Refer to the following guidelines if the system where you are installing SharePlex is in a configuration where one or more other systems will continue to use an older version of SharePlex. An example is when installing or upgrading SharePlex on a target, but the source will continue to use SharePlex 9.4.x/10.x.

#### Versions with interoperability for Oracle database as a source

The following SharePlex versions are interoperable for Oracle database as a source, including the Compare/Repair feature:

- 9.4.x
- 10.0.x
- 10.1.x
- 10.2

#### NOTES:

- SharePlex 10.2, as a source, and above versions are not interoperable with older versions than 10.2 as a target when using Extended Data Types and TLS 1.3.
- With Oracle 23C as the source, SecureFiles LOBs with high or medium compression are supported on the target with SharePlex 11.3 or a higher version.
- For the supported features of SharePlex 11.0 and 11.1, including its version interoperability, see SharePlex Features Interoperable with Versions 11.0, 11.1, 11.2, 11.3 and 11.4.

To support replication from a higher to a lower version, set the SP\_SYS\_TARGET\_COMPATIBILITY parameter on the **source** system to the *lower* SharePlex version. If Capture is running, restart it.

IMPORTANT: Downgrading from a higher to a lower version of SharePlex is not supported.

#### NOTES:

- The older version of the SP\_SYS\_TARGET\_COMPATIBILITY parameter, SP\_OCT\_TARGET\_ COMPATIBILITY, was deprecated in version 9.0. If your source SharePlex is currently replicating to a lower SharePlex version on the target and you have SP\_OCT\_TARGET\_COMPATIBILITY set to the lower version, SharePlex will continue to use that value after you upgrade to the current version.
- If you upgrade the target to the current release at a future time, issue a reset for SP\_OCT\_TARGET\_ COMPATIBILITY on the source system to remove it from the SharePlex environment. Going forward, SharePlex will use the setting of the new SP\_SYS\_TARGET\_COMPATIBILITY parameter, which defaults to the current version.

#### To reset SP\_OCT\_TARGET\_COMPATIBILITY:

- 1. Stop Capture.
  - sp ctrl> stop capture
- In sp\_ctrl on the source system, issue the following command: sp\_ctrl>reset param SP\_OCT\_TARGET\_COMPATIBILITY
- 3. Restart Capture.
  - sp\_ctrl>start capture

# **SharePlex Features Interoperable with Versions** 11.0, 11.1, 11.2, 11.3 and 11.4

The below table provides a list of features with their SharePlex version compatibility details with supported source and target databases.

| SharePlex feature                                                                                                    | Supported<br>source<br>database | Supported target database                           | SharePlex<br>source<br>version | SharePlex<br>target<br>version |
|----------------------------------------------------------------------------------------------------|---------------------------------|-----------------------------------------------------|--------------------------------|--------------------------------|
| Ability to replicate PostgreSQL timestamp to Oracle Date Unidirectional replication                                                          | PostgreSQL                      | Oracle                                              | SharePlex<br>11.0 and<br>above | SharePlex<br>11.1 and<br>above |
| Ability to replicate PostgreSQL timestamp to Oracle Date replication with BDR support                                                        | PostgreSQL                      | Oracle and PostgreSQL                               | SharePlex<br>11.1 and<br>above | SharePlex<br>11.1 and<br>above |
| Activate config with LSN using user provided LSN                                                                                             | PostgreSQL*                     | PostgreSQL, Oracle, SQL<br>Server, Kafka, Snowflake | SharePlex<br>11.1 and<br>above | SharePlex<br>11.1 and<br>above |
| SharePlex PostgreSQL - show_<br>last_posted utility - P2P                                                                                    | PostgreSQL*                     | PostgreSQL                                          | SharePlex<br>11.1 and<br>above | SharePlex<br>11.1 and<br>above |
| Support for High Availability cluster environment with CrunchyData                                                                           | PostgreSQL*                     | PostgreSQL                                          | SharePlex<br>11.1 and<br>above | SharePlex<br>11.0 and<br>above |
| PG2O-O2PG BDR - SharePlex prepared routines - !MostRecentRecord, !LeastRecentRecord, !UpdateUsingKeyOnly, !HostPriority, !UpdateUsingKeyOnly | Oracle and<br>PostgreSQL        | Oracle and PostgreSQL                               | SharePlex<br>11.0 &<br>Above   | SharePlex<br>11.0 &<br>Above   |
| Case sensitive column names                                                                                                    | PostgreSQL                      | Oracle                                              | SharePlex<br>11.1 &<br>Above   | SharePlex<br>11.1 and<br>above |
| PostgreSQL Database as a<br>Service as source                                                                                                | PostgreSQL                      | PostgreSQL, Oracle, SQL<br>Server, Kafka, Snowflake | SharePlex<br>11.1 and<br>above | SharePlex<br>11.0 &<br>Above   |
| Trigger scripts                                                                                                    | PostgreSQL                      | PostgreSQL                                          | SharePlex<br>11.1 and<br>above | SharePlex<br>11.1 and<br>above |
| SharePlex PostgreSQL -<br>config.sql and build_config.sql<br>scripts                                                                         | PostgreSQL                      | Not target dependent                                | SharePlex<br>11.1 and<br>above | SharePlex<br>11.1 and<br>above |
| Implementation of the BOOLEAN data type                                                                                                    | PostgreSQL                      | PostgreSQL, Oracle,<br>Kafka, Snowflake             | SharePlex<br>11.1 &<br>Above   | SharePlex<br>11.1 &<br>Above   |
| Implementation of the TIME data                                                                                                    | PostgreSQL                      | PostgreSQL, Kafka,                                  | SharePlex                      | SharePlex                      |

| SharePlex feature                                                  | Supported<br>source<br>database | Supported target<br>database                        | SharePlex<br>source<br>version | SharePlex<br>target<br>version |
|--------------------------------------------------------------------|---------------------------------|-----------------------------------------------------|--------------------------------|--------------------------------|
| type                                                               |                                 | Snowflake                                           | 11.1 &<br>Above                | 11.1 &<br>Above                |
| Implementation of the BYTEA data type                              | PostgreSQL                      | PostgreSQL, Kafka,<br>Oracle                        | SharePlex<br>11.1 &<br>Above   | SharePlex<br>11.1 &<br>Above   |
| Support for column name > 30 characters                            | PostgreSQL,<br>Oracle           | PostgreSQL, Oracle, SQL<br>Server, Kafka, Snowflake | SharePlex<br>11.1 and<br>above | SharePlex<br>11.1 and<br>above |
| Support for Kafka Partition key                                    | Oracle                          | Kafka                                               | SharePlex<br>11.1 and<br>above | SharePlex<br>11.1 and<br>above |
| Long table name                                                    | Oracle                          | PostgreSQL, Oracle, SQL<br>Server, Kafka, Snowflake | SharePlex<br>11.0 and<br>above | SharePlex<br>11.1 and<br>above |
| PostgreSQL Compression<br>Algorithm with Physical<br>replication** | PostgreSQL                      | PostgreSQL, Oracle, SQL<br>Server, Kafka, Snowflake | SharePlex<br>11.0 and<br>above | SharePlex<br>11.0 and<br>above |
| PostgreSQL Compression<br>Algorithm with Logical<br>replication**  | PostgreSQL                      | PostgreSQL, Oracle, SQL<br>Server, Kafka, Snowflake | SharePlex<br>11.1 and<br>above | SharePlex<br>11.1 and<br>above |

<sup>\*</sup> These features are available only with PostgreSQL physical replication and not with PostgreSQL Database as a Service.

#### \*\*Types of PostgreSQL Compression Algorithm:

- pglz is supported with physical replication, where Capture receives data in compressed format and decompresses it.
- pglz and lz4 are supported with logical replication, as decompression is done by the output plugin (pgoutput), and Capture receives data in decompressed format.

# **Source and Target System Requirements and Data Types**

This chapter contains the requirements when capturing from various source databases and replicating to supported target databases.

# **Supported Source and Target Combinations**

The following table provides information about the supported source and target database combinations.

| Target databases                    | Oracle (Source) | PostgreSQL<br>(Source) | PostgreSQL<br>Database as a<br>Service (Source) |
|-------------------------------------|-----------------|------------------------|-------------------------------------------------|
| Oracle                              | √               | √                      | √                                               |
| PostgreSQL                          | √               | √                      | √                                               |
| SQL Server                          | √               | √                      | √                                               |
| JMS                                 | √               | Х                      | X                                               |
| Azure Event Hub                     | √               | X                      | X                                               |
| Hana                                | √               | X                      | X                                               |
| MySQL                               | √               | X                      | Х                                               |
| Kafka                               | √               | √                      | √                                               |
| File Output                         | √               | X                      | Х                                               |
| Snowflake                           | V               | √                      | √                                               |
| PostgreSQL Database as a<br>Service | V               | √                      | V                                               |

# System Requirements and Conditions of Support When Replicating from **Oracle**

This chapter contains the requirements when capturing from an Oracle database and replicating to supported target databases.

PREREQUISITE: At least the minimum level of supplemental logging must be enabled. Some SharePlex features may require PK/UK supplemental logging to be enabled.

### Oracle source basics

This section contains the requirements for an Oracle database as a source when capturing from an Oracle database and replicating to supported target databases.

### Supported operating systems

The following operating systems are supported for capture from a supported Oracle database and replication to an Oracle target database. For a list of supported source and target databases for Oracle capture, see Supported Source and Target Combinations.

SharePlex supports only the 64-bit version of the listed operating systems.

#### Supported operating systems via native installation:

NOTE: SharePlex supports the following operating systems and only where the version matches the Oracle certified platforms. For example, Oracle 19c supports Linux 7 and later, therefore installation of SharePlex on a system with Oracle 19c is supported only on Linux 7 and later.

- AIX 7.1, 7.2, and 7.3
- CentOS Linux 7.x
- HP-UX 11.31 Itanium
- Oracle Linux 7.x and 8.x
- Oracle Solaris SPARC 11.4
- Oracle Solaris x86 11.4
- RHEL 7.x, 8.x, and 9.x
- SuSE SLES 12.x and 15.x
- Rocky Linux 8.x

#### Supported operating systems via remote replication:

All platforms listed above, plus Windows Server 2016 and 2019, are supported via remote replication.

IMPORTANT! SharePlex 11.0 and above versions can only be installed on Unix and Linux platforms. A SharePlex version that can be installed on Windows will be supported in a future version. Customers with database platforms that run on Windows should consult the Installation and Setup for Remote Capture and Run database setup for Oracle remote capture sections from the Installation and Setup Guide for an Oracle Source for the Capture process and the Replicate to a remote target system section from the SharePlex Admin Guide for the Poster process that describe support for remote replication scenarios that may address your particular platform requirements.

### **Supported versions**

SharePlex supports the Standard and Enterprise Editions of Oracle 12cR1, 12cR2, 18c, 19c, 21c, and Oracle 23c in Oracle Base Database Service.

#### NOTES:

- Unless specified, Oracle, RAC, and ASM are supported for the same versions.
- SharePlex supports only the 64-bit version of Oracle Database
- In addition to the Supported Operating Systems for Oracle and the Supported Cloud Platforms for Oracle, the Oracle versions listed above are also supported when running on an Oracle Exadata Database Machine.
- Amazon RDS for Oracle 12cR1 (supported 12cR1 versions are 12.1.0.2.v7 or later) and 19c. Support for
  Oracle features on Amazon RDS is limited to the default option groups: default:oracle-ee-12-1,
  default:oracle-ee-19, and default:oracle-se2-19.

### Supported cloud platforms

#### **Oracle Cloud Infrastructure**

- · Oracle Exadata Cloud Service (ExaCS)
- Oracle Exadata Cloud@Customer (ExaCC)<sup>1</sup>
- Oracle Database Cloud Service (DBCS)2
- Oracle Compute (IaaS) Virtual Machines and Bare Metal

#### **Amazon Web Services**

- Amazon RDS for Oracle <sup>3</sup>
- · Amazon EC2 (IaaS) Virtual Machine

Microsoft Azure: Azure Virtual Machine (laaS)

#### **Conditions of support**

- 1. **Oracle Exadata Cloud@Customer (ExaCC):** Issues on Oracle Exadata Cloud@Customer will be tested against Oracle Exadata Cloud Service for reproduction purposes.
- 2. **Oracle Database Cloud Service (DBCS):** SharePlex only supports Transparent Data Encryption (TDE) feature on DBCS EE-HP, DBCS EE-EP, and ExaCS/CC.
- Amazon RDS for Oracle: Please see Supported Oracle Source and Target Versions for additional clarification on version compatibility.

### Oracle source basic conditions of support

#### **Non-supported Oracle features**

This is a list of commonly used Oracle features which SharePlex does not replicate and are not listed elsewhere in this document. Since both Oracle and SharePlex continually change and improve, this list of exclusions cannot be considered complete. Unless an item is stated here as being supported, assume that SharePlex does not replicate it.

| Object/operation/feature  | Not supported                                                                                                    |
|---------------------------|----------------------------------------------------------------------------------------------------|
| Oracle operations         | Operations that do not appear in the redo logs. This includes any DML or DDL not in the redo logs, and also PL/SQL packages which do not write results to the redo logs, for example, <b>dbms_shared_pool.keep</b> and related packages.                                                                                                    |
| dbms_scheduler.create_job | This object is not supported.                                                                                                    |
| Flashback                 | SharePlex does not support the Oracle Flashback Table feature. If the SP_REPLICATE_ALL_DDL parameter is enabled (value of 1), SharePlex may try to replicate the flashback DDL, which will return an error. To perform Flashback Table on a table that is in replication, use the following procedures in the SharePlex Administrator Guide to work around this issue:  1. Remove source objects from replication |
|                           | Perform the flashback                                                                                                    |
|                           | Add or change objects in an active configuration                                                                                                    |

#### Additional information about data types

#### Notes about open target data type support

- Replication of SecureFile LOBS to non-Oracle databases is supported except if the storage specification includes any level of compression, encryption, and/or deduplication.
- Replication of LOB operations generated by dbms\_lob are not supported when replicating to non-Oracle targets.
- SharePlex applies replicated Oracle data to the target according to the data type of the target column, rather
  than mapping to a default data type. Corresponding source and target columns must contain compatible
  data types to ensure successful DML operations.

• If the precision or size of the target data type is not large enough for the data being replicated, the target database may truncate or round the data when SharePlex applies it.

SharePlex does not support the replication of data from Oracle to open targets for the below Extended Data Types:

- VARCHAR2 (4000-32767)
- NVARCHAR2 (4000-16383)
- RAW (2000-32767)

### Supported / non-supported SharePlex features for Oracle to open targets replication

The following table shows whether specific SharePlex features are supported for replication from Oracle to open targets.

| SharePlex feature                                             | Supported open targets |
|---------------------------------------------------------------|------------------------|
| reconcile command (target instantiation)                      | All                    |
| compare/compare using and repair/repair using commands        | Not supported          |
| copy/copy using and append/append using commands              | Not supported          |
| Hash horizontally partitioned replication                     | All                    |
| Column-based horizontally partitioned replication             | All                    |
| Vertically partitioned replication                            | All                    |
| Column mapping                                                | All                    |
| Key definition                                                | All                    |
| Build configuration with scripts                              | Not supported          |
| Named queues                                                  | All                    |
| Commit Reduction (feature of Post Enhanced Performance)       | All                    |
| Dependency Checking (feature of Post Enhanced Performance)    | Not supported          |
| Transformation                                                | Not supported          |
| Conflict resolution                                           | PostgreSQL             |
| Peer-to-peer replication (bi-directional)                     | PostgreSQL             |
| Consolidated replication (many to one)                        | All                    |
| Broadcast replication (one to many)                           | All                    |
| High availability replication (active/passive bi-directional) | PostgreSQL             |
| Change tracking target (CDC)                                  | Not supported          |
| Data encryption                                               | All                    |
| Data compression                                              | All                    |

| SharePlex feature                                                              | Supported open targets |
|--------------------------------------------------------------------------------|------------------------|
| SSH                                                                            | All                    |
| auth_hosts file                                                                | All                    |
| Monitoring scripts                                                             | All                    |
| SNMP monitoring                                                                | All                    |
| Continue posting on error (SP_OPX_CONT_ON_ERR)                                 | All                    |
| Suspend on out of sync errors (SP_OPX_OUT_OF_SYNC_SUSPEND)                     | All                    |
| Reduced key (SP_OPX_REDUCED_KEY)                                               | All                    |
| Logical Transaction Rollback on out-of-sync transactions                       | Not supported          |
| HSM: Oracle database wallet key store on external storage using sp_hsm utility | All                    |

#### System requirements for replication of OLTP compressed data

This chapter contains the requirements when capturing OLTP compressed data from an Oracle source database and replicating it to a supported target database.

#### Supported operating systems

The following operating systems are supported for capture from a supported Oracle database and replication to a supported target database.

SharePlex supports only the 64-bit version of the listed operating systems.

#### For OLTP, SharePlex supports the following operating systems only:

- AIX 7.1, 7.2, and 7.3
- Oracle Linux 7.x and 8.x
- RHEL 7.x, 8.x, and 9.x
- CentOS Linux 7.x
- Oracle Solaris SPARC 11.4
- CentOS Linux 7.x
- SuSE SLES 12.x and 15.x
- HP-UX 11.31 Itanium
- Rocky Linux 8.x

#### Supported Oracle database version/s

SharePlex supports the Standard and Enterprise Editions of Oracle 12cR1, 12cR2, 18c, and 19c for replicating the OLTP compressed data.

#### Supported objects and operations for DML replication

SharePlex supports DML operations on tables and sequences, with some conditions. DML can be replicated from an Oracle source to an Oracle or an open target.

**NOTE:** Replication to targets with a different character set is supported, with limitations. When posting to open target databases, XML files and JMS, SharePlex supports only UNICODE and US7ASCII on the target, but conversion can be performed by an Oracle client installed on the target system. For full details, see the Preinstallation Checklist in the SharePlex Installation and Setup Guide.

#### **Tables**

SharePlex supports the following DML operations on tables:

- INSERT, UPDATE, DELETE, COMMIT, ROLLBACK
- Direct-path loads (SQL\*Loader) (INSERT AND FULL ROLLBACK).

NOTE: Replication of partial rollbacks of DLOADs is not supported.

The target table must support the column types that are being replicated from the source Oracle table.

#### SharePlex supports the following table types for DML operations:

| Supported table type*  | Conditions of Support                                                                                                    |
|------------------------|----------------------------------------------------------------------------------------------------|
| Regular Oracle tables  | None                                                                                                    |
| Index-organized tables | SharePlex does not support:  Replication to/from index-organized tables that contain LOB or VARRAY columns Replication from a non-index-organized table to an index-organized table SharePlex hash-based horizontal partitioning of index-organized tables |
| Partitioned tables     | None                                                                                                    |
| Views                  | None                                                                                                    |
| Materialized views     | SharePlex does not support replication from a materialized view to a materialized view.  SharePlex can replicate the underlying table of a materialized view to a regular target table.                                                                    |

#### SharePlex does not support the following table types:

- · Replication to/from nested tables
- Replication to/from clustered tables

#### \*SharePlex does not support the following for any table type:

- · Replication to/from Identity columns.
- · Replication of rows changed by 'UPDATE WITH CASE' syntax.
- Replication of rows in which data exceeds 319 KB in size, excluding LOB and LONG columns
- Replication of external tables or tables with external partitions

#### **Sequences**

- Transactional changes to Oracle sequences can be replicated only from Oracle to Oracle.
- To replicate transactional changes to sequences, the supplemental logging of primary and unique keys must be enabled at the database level, or you must enable supplemental logging for primary keys on the sys.seq\$ table.

#### Secured and compressed objects

SharePlex supports DML operations on secured or compressed objects as described in the following table. See "Conditions of support" following this table for additional information.

| Secured/Compressed Object                                                                           | Can be replicated to: |
|----------------------------------------------------------------------------------------------------|-----------------------|
| DML on tables encrypted by Oracle Obfuscation Toolkit                                               | All target types      |
| DML on tables with Transparent Data Encryption (TDE) <sup>1</sup>                                   | All target types      |
| DML on Oracle Label Security (OLS) <sup>2</sup>                                                     | All target types      |
| DML on compressed objects: Basic, Advanced Row (OLTP) Compression, HCC <sup>3</sup>                 | All target types      |
| Direct Load (DLOAD) on compressed objects: Basic, Advanced Row (OLTP) Compression, HCC <sup>3</sup> | All target types      |

#### **Conditions of support**

#### 1. Conditions of support - TDE

- SharePlex supports Tablespace Encryption and Column Encryption, both source and target.
- The SharePlex copy/append command does not support TDE.
- TDE is not supported for sources on RDS.
- SharePlex only supports the AES and DES encryption algorithms.

#### 2. Conditions of support - OLS

By default, SharePlex cannot process rows that are protected by OLS (Oracle Label Security) because users granted DBA privileges (like SharePlex) do not have enough privileges to access those rows. However, if privilege is granted from the OLSSYS user, SharePlex can support OLS. SharePlex was tested under the following OLS configuration:

- The SharePlex user was granted full privilege to the objects in replication.
- · Test tables with OLS security were created.
- Data was replicated using INSERT, UPDATE, DELETE, ROLLBACK, and TRUNCATE operations, and ALTER TABLE to add and drop columns.

**NOTE:** If the OLS policy data label column is defined as hidden, the data in that column cannot be replicated by SharePlex.

**IMPORTANT:** Shareplex does not support OLS policy configuration changes on tables during active replication. Users need to apply these configurations before activating the configuration.

#### 3. Conditions of support - compression

For HCC compression: SharePlex does not support query low compression. Supported types of compression are query high, archive low and archive high.

For Advanced Row (OLTP) Compression: Under certain conditions, Oracle does not provide enough information in the redo log for SharePlex to replicate a DML operation on a OLTP compressed object. Testing of OLTP compressed objects is advised.

#### Oracle to open targets DDL support

SharePlex provides default and optional DDL support.

**NOTES:** ALTER TABLE to ADD COLUMN and ALTER TABLE to DROP COLUMN are supported on Basic, Advanced Row (OLTP) Compression, and HCC compressed Oracle objects for replication to all Oracle and open targets.

#### SharePlex does not support:

- ANALYZE TABLE and ANALYZE INDEX
- DDL to ALTER TABLE ADD OVERFLOW to an IOT in replication
- · DDL operations issued by the SharePlex database user
- · DDL to ALTER INDEX to an IOT in replication

SharePlex provides limited DDL support for replication from Oracle to open targets. The involved objects must be listed in the active configuration file explicitly or with a wildcard. There is no optional DDL support for replication from Oracle to cross platforms.

#### The default Oracle to open target configuration is represented by the following parameter setting:

SP OCT REPLICATE DDL=3

See "Table Notes" following this table for additional information.

| Supported object | Supported Operation                 |
|------------------|-------------------------------------|
| Table and IOT    | Truncate <sup>1</sup>               |
|                  | Alter table add column <sup>2</sup> |
|                  | Alter table drop column             |

#### TABLE NOTES:

- TRUNCATE TABLE is not supported from Oracle compressed objects to open targets.
- The default mappings of Oracle data types to their open target counterpart for replicated ALTER TABLE
  ADD COLUMN DDL are shown in the "Supported Data type" section of the respective target. When adds
  the column, it defines it with the default data type. This mapping applies to the entire configuration (not per
  table).

## Oracle to Azure Event Hubs replication

SharePlex supports replication from Oracle to Azure Event Hubs, according to the details below.

## Supported target operating systems

SharePlex replicates remotely to the Azure Event Hubs service. Remote replication from the following operating systems is supported:

- CentOS Linux 7.x
- Oracle Linux 7.x and 8.x
- RHEL 7.x, 8.x, and 9.x
- SuSE SLES 12.x and 15.x

NOTE: SharePlex supports only the 64-bit version of the listed operating systems.

### **Supported Azure Event Hubs target**

Supported platform as a service: Azure Event Hubs

### Supported file types

- XML file
   For XML supported data type information, see XML Supported Data Types.
- JSON file
   For JSON supported data type information, see JSON Supported Data Types.

### Supported operations and objects for DML replication

SharePlex supports DML operations on tables and sequences, with some conditions. DML can be replicated from an Oracle source to an Azure Event Hubs target. For additional information, see Supported Operations and Objects for DML Replication.

### Supported operations and objects for DDL replication

SharePlex supports DDL operations on tables and sequences, with some conditions. DDL can be replicated from an Oracle source to an Azure Event Hubs target. For additional information, see Oracle to open target DDL support.

# **Oracle to File Output replication**

SharePlex supports replication from Oracle to File Output, according to the details below.

## Supported target operating systems

Supported operating systems via native installation:

- AIX 7.1, 7.2, and 7.3
- CentOS Linux 7.x
- HP-UX 11.31 Itanium
- Oracle Linux 7.x and 8.x
- Oracle Solaris SPARC 11.4
- Oracle Solaris x86 11.4
- RHEL 7.x, 8.x, and 9.x
- SuSE SLES 12.x and 15.x
- Rocky Linux 8.x

NOTE: SharePlex supports only the 64-bit version of the listed operating systems.

## Supported file types

- XML file
- SQL file
- · JSON file

### XML format supported open targets

This mapping applies to all targets that receive messages as XML:

- File in XML format
- JMS
- Kafka
- Azure/Kafka Event Hubs

| Oracle                         | XML                                                                                                    |
|--------------------------------|----------------------------------------------------------------------------------------------------|
| BINARY_DOUBLE                  | decimal                                                                                                    |
| BINARY_FLOAT                   | decimal                                                                                                    |
| BLOB                           | base64Binary                                                                                                    |
| CHAR                           | string                                                                                                    |
| CLOB                           | string                                                                                                    |
| DATE                           | dateTime                                                                                                    |
| INTERVAL DAY TO SECOND         | dayTimeDuration                                                                                                    |
| INTERVAL YEAR TO MONTH         | yearMonthDuration                                                                                                    |
| LONG                           | string                                                                                                    |
| NCHAR                          | string                                                                                                    |
| NCLOB                          | string                                                                                                    |
| NUMBER                         | decimal                                                                                                    |
| NVARCHAR2                      | string                                                                                                    |
| RAW                            | base64Binary                                                                                                    |
| ROWID                          | string                                                                                                    |
| TIMESTAMP                      | dateTime                                                                                                    |
| TIMESTAMP WITH LOCAL TIME ZONE | dateTimeStamp                                                                                                    |
| TIMESTAMP WITH TIME ZONE       | dateTimeStamp                                                                                                    |
| VARCHAR2                       | string                                                                                                    |
| VARRAY                         | Post maps the data types in the source VARRAY to the appropriate XML data types. Only certain data types in a VARRAY are supported. See the conditions of support. |

### **Conditions of support**

Only the following data types in a VARRAY are supported by SharePlex when replicating to XML output:

- BINARY\_FLOAT
- VARCHAR2
- BINARY\_DOUBLE

- NUMBER
- TIMESTAMP (This is converted to a DATE data type without microseconds in XML output)
- DATE
- UDT (only if it contains one of the data types in this list)

See Conditions of support for the additional conditions of support for the above-mentioned supported data types.

### JSON format supported open targets

This mapping applies to all targets that receive messages as JSON:

- File in XML format
- JMS
- Kafka
- Azure/Kafka Event Hubs

| Oracle                         | JSON                                  |
|--------------------------------|---------------------------------------|
| BINARY_DOUBLE                  | Number                                |
| BINARY_FLOAT                   | Number                                |
| BLOB                           | String containing base64 encoded data |
| CHAR                           | String                                |
| CLOB                           | String                                |
| DATE                           | String containing date                |
| INTERVAL DAY TO SECOND         | String containing interval            |
| INTERVAL YEAR TO MONTH         | String containing interval            |
| LONG                           | String                                |
| NCHAR                          | String                                |
| NCLOB                          | String                                |
| NUMBER                         | Number                                |
| NVARCHAR2                      | String                                |
| RAW                            | String containing hex encoded data    |
| ROWID                          | String                                |
| TIMESTAMP                      | String containing timestamp           |
| TIMESTAMP WITH LOCAL TIME ZONE | String containing timestamp           |
| TIMESTAMP WITH TIME ZONE       | String containing timestamp           |
| VARCHAR2                       | String                                |

Conditions of support: See Conditions of support for the conditions of support for the above-mentioned supported data types.

## Supported operations and objects for DML replication

SharePlex supports DML operations on tables and sequences, with some conditions. DML can be replicated from an Oracle source to a File Output target. For additional information, see Supported Operations and Objects for DML Replication.

## Supported operations and objects for DDL replication

SharePlex supports DDL operations on tables and sequences, with some conditions. DDL can be replicated from an Oracle source to a File Output target. For additional information, see Oracle to open target DDL support.

# **Oracle to HANA replication**

SharePlex for Hana is in limited support effective February 1, 2022. SharePlex supports replication from Oracle to HANA, according to the details below.

### **Supported Hana targets**

SAP HANA 1.0 SPS 11

### Supported data types

SharePlex supports the following data types for replication from Oracle to Hana:

| Oracle        | HANA          |
|---------------|---------------|
| BINARY_DOUBLE | DOUBLE        |
| BINARY_FLOAT  | DOUBLE        |
| BLOB          | BLOB          |
| CHAR (n)      | CHAR (n)      |
| CLOB          | CLOB          |
| DATE          | TIMESTAMP     |
| LONG          | CLOB          |
| LONGRAW       | BLOB          |
| NCHAR (n)     | NCHAR (n)     |
| NCLOB         | NCLOB         |
| NUMBER        | DECIMAL       |
| NUMBER (p,0:) | DECIMAL (p,s) |
| NUMBER (p,s)  | DECIMAL       |
| NVARCHAR2 (n) | NVARCHAR (n)  |
| RAW (n)       | VARBINARY (n) |
| TIMESTAMP (p) | TIMESTAMP     |
| VARCHAR2 (n)  | VARCHAR (n)   |

# Supported operations and objects for DML replication

SharePlex supports DML operations on tables and sequences, with some conditions. DML can be replicated from an Oracle source to a Hana target. For additional information, see Supported Operations and Objects for DML Replication.

### Supported operations and objects for DDL replication

SharePlex supports DDL operations on tables and sequences, with some conditions. DDL can be replicated from an Oracle source to a Hana target. For additional information, see Oracle to open target DDL support.

# **Oracle to JMS Message Queues replication**

SharePlex supports replication from Oracle to JMS Message Queues, according to the details below.

### Supported target operating systems

Native SharePlex installation is supported on the below operating systems:

- AIX 7.1 and 7.2
- CentOS Linux 7.x
- HP-UX 11.31 Itanium
- · Oracle Linux 7.x and 8.x
- Oracle Solaris SPARC 11.4
- Oracle Solaris x86 11.4
- RHEL 7.x, 8.x, and 9.x
- SuSE SLES 12.x and 15.x
- Rocky Linux 8.x

NOTE: SharePlex supports only the 64-bit version of the listed operating systems.

## **Supported JMS Message Queues**

- JMS Apache ActiveMQ 5.8 and 5.16.7
- JMS IBM MQ 8 and 9.3

### Supported file types

- XML file
   For XML supported data type information, see XML Supported Data Types.
- JSON file
   For JSON supported data type information, see JSON Supported Data Types.

## Supported operations and objects for DML replication

SharePlex supports DML operations on tables and sequences, with some conditions. DML can be replicated from an Oracle source to a JMS Message Queues target. For additional information, see Supported Operations and Objects for DML Replication.

## Supported operations and objects for DDL replication

SharePlex supports DDL operations on tables and sequences, with some conditions. DDL can be replicated from an Oracle source to a JMS Message Queue target. For additional information, see Oracle to open target DDL support.

# Oracle to Kafka replication

SharePlex supports replication from Oracle to Kafka, according to the details below.

### Supported target operating systems

#### Supported operating systems via native installation:

- CentOS Linux 7.x
- · Oracle Linux 7.x and 8.x
- RHEL 7.x, 8.x, and 9.x
- SuSE SLES 12.x and 15.x
- Rocky Linux 8.x

#### Remote replication from the following operating systems is supported:

- CentOS Linux 7.x
- · Oracle Linux 7.x and 8.x
- RHEL 7.x, 8.x, and 9.x
- SuSE SLES 12.x and 15.x
- Rocky Linux 8.x

NOTE: SharePlex supports only the 64-bit version of the listed operating systems.

### Supported Kafka targets

Apache Kafka 0.8.x, 0.9.x, 0.10.x, 0.11.x, 1.0.x, 1.1.x, 2.0.x, 2.1.0, 2.3.1, 2.5.0, 3.0, 3.3, and 3.6.1

#### We test and reproduce issues against:

- · Apache Kafka
- Confluent Kafka

**NOTE:** If you would like to use a different vendor who provides their own Kafka distribution or provides a Kafka compliant interface, you are welcome to do so. From a support perspective, our support and development teams will share any Kafka broker errors that SharePlex receives and also ensure SharePlex itself is working properly to capture data, the target configuration formats in SharePlex are correct, and the SharePlex poster is posting or attempting to post according to the Kafka versions under support. If there are SharePlex issues with Kafka support that can be reproduced on Apache Kafka or otherwise demonstrated to be definitely associated with SharePlex, our team will address those as standard Kafka issues.

# **Supported formats**

- XML format For XML supported data type information, see XML Format Supported Data Types.
- JSON format For JSON supported data type information, see JSON Format Supported Data Types.

# Supported operations and objects for DML replication

SharePlex supports DML operations on tables and sequences, with some conditions. DML can be replicated from an Oracle source to a Kafka target. For additional information, see Supported Operations and Objects for DML Replication.

# Supported operations and objects for DDL replication

SharePlex supports DDL operations on tables and sequences, with some conditions. DDL can be replicated from an Oracle source to a Kafka target. For additional information, see Oracle to open target DDL support.

# Oracle to MySQL replication

SharePlex supports replication from Oracle to MySQL, according to the details below.

# Supported target operating systems

### Supported operating systems via native installation:

- RHEL 7.x and 8.x
- Rocky Linux 8.x
- Oracle Linux 7.x and 8.x

### Remote replication from the following operating systems is supported:

- RHEL 7.x and 8.x
- Rocky Linux 8.x
- Oracle Linux 7.x and 8.x

### Supported target operating systems via remote replication:

- AIX 7.1, 7.2, and 7.3
- · CentOS Linux 7.x
- HP-UX 11.31 Itanium
- Oracle Linux 7.x and 8.x
- Oracle Solaris SPARC 11.4
- Oracle Solaris x86 11.4
- RHEL 7.x, 8.x, and 9
- Rocky Linux 8.x
- SuSE SLES 12.x and 15.x
- Windows Server 2016 and 2019

NOTE: SharePlex supports only the 64-bit version of the listed operating systems.

# Supported target versions and ODBC requirements

MySQL 5.5, 5.6, 5.7, and 8.0.26

### **ODBC** driver requirement:

- ODBC 8.0.26 for Linux
- ODBC 5.3.14

# Supported target cloud platforms

# **Amazon Web Services**

- Amazon RDS for MySQL
- Amazon Aurora

### **Microsoft Azure**

- Azure Virtual Machine (laaS)
- MySQL Azure database (PaaS)

# Supported data types

SharePlex supports the following data types for replication from Oracle to MySQL:

| Oracle                       | MySQL         |
|------------------------------|---------------|
| BINARY_DOUBLE 1              | DOUBLE        |
| BINARY_FLOAT                 | DOUBLE        |
| BLOB                         | LONGBLOB      |
| CHAR (n)                     | CHAR (n)      |
| CLOB                         | LONGTEXT      |
| DATE                         | DATETIME (0)  |
| LONG                         | LONGTEXT      |
| LONGRAW                      | LONGBLOB      |
| NUMBER                       | DOUBLE        |
| NUMBER (p,0:)                | NUMERIC (p,s) |
| NUMBER (p,s)                 | DOUBLE        |
| RAW (n)                      | VARBINARY (n) |
| TIMESTAMP (7:9) <sup>2</sup> | DATETIME (6)  |
| TIMESTAMP (p) <sup>2</sup>   | DATETIME (p)  |
| VARCHAR2 (n)                 | VARCHAR (n)   |

### **Conditions of support**

- 1. Because Oracle and MySQL handle this data type differently, there may be a very small difference in precision between the value of the source and the value of the target row. You may see the difference when viewing the data from SQL\*Plus or other utility, but SharePlex will not report this difference as an outof-sync condition.
- 2. If the MySQL target database is earlier than version 5.6.4, the fractional seconds will be truncated. Earlier versions did not support fractional seconds.

See Conditions of support for the additional conditions of support for the above-mentioned supported data types.

# Supported operations and objects for DML replication

SharePlex supports DML operations on tables and sequences, with some conditions. DML can be replicated from an Oracle source to a MySQL target. For additional information, see Supported Operations and Objects for DML Replication.

# Supported operations and objects for DDL replication

SharePlex supports DDL operations on tables and sequences, with some conditions. DDL can be replicated from an Oracle source to a MySQL target. For additional information, see Oracle to open target DDL support.

# **Oracle to Oracle replication**

SharePlex supports replication from Oracle to Oracle, according to the details below.

# Supported target operating systems

### Supported operating systems via native installation:

- AIX 7.1, 7.2, and 7.3
- CentOS Linux 7.x
- HP-UX 11.31 Itanium
- Oracle Linux 7.x and 8.x
- Oracle Solaris SPARC 11.4
- Oracle Solaris x86 11.4
- RHEL 7.x, 8.x, and 9.x
- SuSE SLES 12.x and 15.x
- Rocky Linux 8.x

### Remote replication from the following operating systems is supported:

- AIX 7.1, 7.2, and 7.3
- CentOS Linux 7.x
- HP-UX 11.31 Itanium
- Oracle Linux 7.x and 8.x
- Oracle Solaris SPARC 11.4
- Oracle Solaris x86 11.4
- RHEL 7.x, 8.x, and 9.x
- SuSE SLES 12.x and 15.x
- Rocky Linux 8.x

### Supported target operating systems via remote replication:

All platforms listed above, plus Windows Server 2016 and 2019, are supported via remote replication.

NOTE: SharePlex supports only the 64-bit version of the listed operating systems.

# Supported target versions

SharePlex supports the Standard and Enterprise Editions of Oracle 12cR1, 12cR2, 18c, 19c, 21c, and Oracle 23c in Oracle Base Database Service.

### NOTES:

- Unless specified, Oracle, RAC, and ASM are supported for the same versions.
- · SharePlex supports only the 64-bit version of Oracle Database
- In addition to the Supported Operating Systems for Oracle and the Supported Cloud Platforms for Oracle, the Oracle versions listed above are also supported when running on an Oracle Exadata Database Machine.
- Amazon RDS for Oracle 12cR1 (supported 12cR1 versions are 12.1.0.2.v7 or later) and 19c. Support for
  Oracle features on Amazon RDS is limited to the default option groups: default:oracle-ee-12-1,
  default:oracle-ee-19, and default:oracle-se2-19.

# Supported target cloud platforms

### **Oracle Cloud Infrastructure**

- Oracle Exadata Cloud Service (ExaCS)
- Oracle Exadata Cloud@Customer (ExaCC)<sup>1</sup>
- Oracle Database Cloud Service (DBCS)2
- Oracle Compute (IaaS) Virtual Machines and Bare Metal

### **Amazon Web Services**

- Amazon RDS for Oracle 3
- Amazon EC2 (IaaS) Virtual Machine

### Microsoft Azure

Azure Virtual Machine (IaaS)

### **Conditions of support**

- 1. **Oracle Exadata Cloud@Customer (ExaCC):** Issues on Oracle Exadata Cloud@Customer will be tested against Oracle Exadata Cloud Service for reproduction purposes.
- 2. **Oracle Database Cloud Service (DBCS):** SharePlex only supports Transparent Data Encryption (TDE) feature on DBCS EE-HP, DBCS EE-EP, and ExaCS/CC.
- 3. **Amazon RDS for Oracle:** Please see Supported Oracle Source and Target Versions for additional clarification on version compatibility.

# Supported data types

SharePlex supports the following Oracle data types for replication to Oracle targets. See the Conditions of support for additional information.

- ANYDATA<sup>1</sup>
- B-FILE
- BINARY DOUBLE
- BINARY FLOAT
- BLOB<sup>2</sup>
- CHAR
- CLOB<sup>2</sup>
- DATE
- INTERVAL
- LONG RAW<sup>2</sup>
- LONG<sup>2</sup>
- NCHAR
- NCLOB<sup>3</sup>
- NUMBER
- NVARCHAR2<sup>8</sup>
- RAW<sup>8</sup>
- ROWID
- SDO\_GEOMETRY
- TIMESTAMP
- TIMESTAMP WITH LOCAL TIME ZONE
- TIMESTAMP WITH TIME ZONE
- UDT (User Defined Type)<sup>5</sup>
- UROWID
- VARCHAR
- VARCHAR2<sup>8</sup>
- VARRAY collectors
- XMLTYPE 4

NOTE: SharePlex supports columns that are defined as INVISIBLE.

# **Conditions of support**

### 1. ANYDATA

- Replication of ANYDATA is supported, except when it contains a UDT or the storage is defined as SecureFile LOB with compression. SecureFile LOB without compression is supported. Only the following data types within ANYDATA are supported by SharePlex:
  - CHAR
  - DATE
  - NUMBER
  - RAW
  - VARCHAR
  - VARCHAR2
  - TIMESTAMP
- · A data type within an ANYDATA type must be in-row (inside the column data). Oracle encapsulates the ANYDATA type as an in-row secure file LOB. If the encapsulated data is longer than the length allowed for an in-row LOB, that data appears as out-of-row LOB data. SharePlex assumes that the encapsulated data always appears as in-row LOB.

### 2. LONG and LOB (BLOB, CLOB)

- · Any table that contains a LOB or LONG should have a primary key or unique key defined on it. If a table does not have a key, SharePlex builds its own key from all of the columns except LONGs or LOBs. If a LOB or LONG is the only difference between two rows that otherwise satisfy the Post WHERE clause, SharePlex cannot guarantee that the correct row will be updated.
- SharePlex supports SecureFiles LOBs as follows:
  - · Logging must be enabled.
  - · SharePlex supports uncompressed SecureFiles LOBS and SecureFiles LOBS with high or medium compression (compressed with ZLIB or ZSTD compression libraries)
  - · SecureFiles LOBS are not supported when the storage specification includes encryption and/or deduplication.
- SharePlex does not support LONG and LONG RAW data types in a configuration where transformation or conflict resolution are performed.

### 3. NCLOB

NCLOBs are not supported by Compare/Repair if the source and target have different character sets.

### 4. XMLTYPE

SharePlex supports the replication of XMLTYPE stored as CLOB and BINARY. SharePlex does not support XMLTYPE stored as OBJECT RELATIONAL or TRANSPORTABLE BINARY. Additionally, the following applies:

 In Oracle 23C, users need to create or alter a table by mentioning XMLTYPE column storage type as CLOB or BINARY XML, which SharePlex supports.

- XMLTYPE stored as BINARY is not supported when the storage is defined as SecureFile LOB with compression. SecureFile LOB without compression is supported.
- Binary XMLTypes are not supported by Compare/Repair when the source and target character sets are different and require character set conversion.
- Compare/Repair does not support comparison of XMLTYPE when the source and target have different storage clauses. Compare/Repair only supports compare/repair when source and target are both stored as BINARY or both are stored as CLOB.

### 5. User-defined types

SharePlex does not support abstract data types and VARRAYs in a configuration where the SharePlex conflict resolution feature is performed.

**NOTE:** SharePlex replicates tables with the UDT fields in the base type ONLY. In case of columns containing multiple subtypes, replication is applicable only for base type fields.

### 6. General

If the precision or size of the target data type is not large enough for the data being replicated, the data may be truncated or rounded by the database when applied.

### 7. BINARY DOUBLE and BINARY FLOAT

The BINARY DOUBLE and the BINARY FLOAT data types are not supported for the copy command.

### 8. Extended Data Types

- Extended Data Types are not supported for the copy command.
- Extended Data Types are not supported on a key column. The keys that do not support the Extended Data Types include:
  - o Primary key on the Oracle table
  - o Unique key on the Oracle table
- Horizontal partitioning is not supported by tables containing the Extended Data Type columns.
- SharePlex does not replicate data with Extended Data Type when target type is JMS Message Queues, File output (XML, JSON, SQL), Event Hubs, or Kafka.

### 9. Copy/Append command

On Oracle Database 23c, the Copy/Append command isn't supported with encrypted table space.

# Supported operations and objects for DDL replication

SharePlex provides default and optional DDL support.

**NOTE:** ALTER TABLE to ADD COLUMN and ALTER TABLE to DROP COLUMN are supported on Basic, Advanced Row (OLTP) Compression, and HCC compressed Oracle objects for replication to all Oracle and open targets.

### SharePlex does not support:

- ANALYZE TABLE and ANALYZE INDEX
- DDL to ALTER TABLE ADD OVERFLOW to an IOT in replication
- · DDL operations issued by the SharePlex database user
- DDL to ALTER INDEX to an IOT in replication

# DDL on objects listed in the active configuration file

SharePlex supplies default and optional DDL replication for objects whose names are listed in the configuration **file explicitly or by wildcard**. See "Conditions of support" following this table for additional information.

For details about the controlling parameter, see the SharePlex Reference Guide.

| Supported object                                                                       | Supported DDL Operation                                                                                                    | Enabled<br>by<br>default? | Controlling parameter                                                                                                   |
|----------------------------------------------------------------------------------------|----------------------------------------------------------------------------------------------------|---------------------------|----------------------------------------------------------------------------------------------------|
| Table and IOT  (when they exist in the source at the time of configuration activation) | Truncate  Alter to add, drop, modify columns  Alter to add, modify, drop, split, coalesce, move, truncate, exchange partition or subpartition <sup>1</sup> Drop Table | Yes                       | SP_OCT_REPLICATE_<br>DDL=3                                                                                              |
| Table and IOT (when they are added to the source after configuration activation)       | Create Create as Select <sup>2</sup>                                                                                                    | Yes                       | SP_OCT_AUTOADD_<br>ENABLE=1                                                                                             |
| Table                                                                                  | Alter Table Rename                                                                                                    | Yes                       | SP_OCT_DDL_<br>UPDATE_CONFIG=1                                                                                          |
| Index                                                                                  | Create Alter Drop                                                                                                    | Yes                       | SP_OCT_AUTOADD_<br>ENABLE=1                                                                                             |
| Materialized View <sup>3</sup>                                                         | Create<br>Drop                                                                                                    | No                        | SP_OCT_AUTOADD_<br>ENABLE=1 and<br>SP_OCT_AUTOADD_<br>MVIEW=1 and<br>SP_SYS_TARGET_<br>COMPATIBILITY=8.6.2<br>or higher |
| Sequences <sup>4</sup>                                                                 | Create, Drop                                                                                                    | No                        | SP_OCT_AUTOADD_<br>ENABLE=1 and<br>SP_OCT_AUTOADD_                                                                      |

| Supported object   | Supported DDL Operation | Enabled<br>by<br>default? | Controlling parameter                              |
|--------------------|-------------------------|---------------------------|----------------------------------------------------|
|                    |                         |                           | SEQ=1 and                                          |
|                    |                         |                           | SP_SYS_TARGET_<br>COMPATIBILITY=8.6.3<br>or higher |
| Trigger            | Create, Drop            | No                        | SP_OCT_REPLICATE_<br>TRIGGER=1                     |
| Synonym            | Create, Drop            | No                        | SP_OCT_REPLICATE_<br>SYNONYM=1                     |
| Grant <sup>5</sup> | Create, Drop            | No                        | SP_OCT_REPLICATE_<br>GRANT=1                       |

### **Conditions of support**

- 1. ALTER TABLE has the following conditions of support:
  - ALTER TABLE DDL that involves multiple tables, such as EXCHANGE PARTITION between tables, requires all tables involved to be in replication.
  - Default DDL support for ALTER TABLE on partitions/subpartitions applies to user-named interval partitions/subpartitions. For system-named (system generated) interval partitions/subpartitions, SharePlex supports only ALTER TABLE to DROP and TRUNCATE the system-named partitions. To enable support for DROP and TRUNCATE of system-named partitions, set the SP\_OCT\_TRUNC\_PARTITION\_BY\_ID parameter to 1, and ensure that both source and target are updated to SharePlex version 8.6.4 or later. NOTE: This requirement has changed from previous SharePlex releases in that the parameter must now be set regardless of the Oracle version, including for Oracle 12.2 and later.
  - SharePlex does not support TRUNCATE of a system-generated sub-partition if the sub-partition is
    empty. In such cases, Post stops with error SP-OPO01002. To configure Post to ignore this error,
    stop Post, set the SP\_OPO\_CONT\_ON\_ERR parameter to 1, and add error number SPOPO01002 to the top of the oramsglist file. See the SharePlex Reference Guide for more
    information about this parameter.
- 2. For CREATE TABLE AS SELECT, SharePlex supports the following data types: LONG, DATE, RAW, LONG RAW, ROWID, LONG VARCHAR, CHAR, CLOB, BLOB, CFILE, BFILE, TIMESTAMP, INTERVAL YEAR TO MONTH, INTERVAL DAY TO SECOND, VARCHAR2, NUMBER, and ANYDATA.
- 3. For CREATE MATERIALIZED VIEW the following applies:
  - SharePlex supports the following data types for CREATE MATERIALIZED VIEW: LONG, DATE, RAW, LONG RAW, ROWID, UROWID, LONG VARCHAR, CHAR, CLOB, BLOB, CFILE, BFILE, TIMESTAMP, INTERVAL YEAR TO MONTH, INTERVAL DAY TO SECOND, VARCHAR2, NUMBER, and ANYDATA. SharePlex does not support ALTER MATERIALIZE VIEW.
  - SharePlex converts a CREATE MATERIALIZED VIEW to a CREATE TABLE, applies the
    CREATE TABLE to the target, and then replicates the DML that populates the view. SharePlex does
    not replicate materialized views to materialized views.

- 4. To replicate sequences, the supplemental logging of primary and unique keys must be enabled at the database level, or you must enable supplemental logging for primary keys on the **sys.seq\$** table.
- 5. Amazon RDS restricts DBA users from issuing the GRANT command. Because SharePlex runs as the DBA user, SharePlex cannot replicate GRANT to or from an RDS database.

### DDL on objects not listed in the active configuration file

SharePlex provides expanded DDL support for Oracle objects that are not listed in the configuration file. SharePlex replicates the DDL statements for these objects, but does not maintain synchronization of the objects through DML replication. Expanded DDL replication is optional and is enabled with the following parameter setting:

**NOTE:** Expanded DDL replication supports not only tables and sequences but also a wide range of other objects such as procedures, functions, users, and views, which are not part of replication. Some of these objects may have underlying objects that *are in replication*. In those cases, Expanded DDL replication applies to the underlying objects in replication, as well as to the object that is not in replication.

See "Table Notes" following this table for additional information.

| Supported object | Supported Operation     |
|------------------|-------------------------|
|                  | Create table            |
|                  | Create table as select  |
|                  | Alter table add column  |
|                  | Alter table drop column |
| Table and IOT    | Drop table              |
| Table and IOT    | Truncate                |
|                  | Comment on table        |
|                  | Comment on columns      |
|                  | Associate Statistics    |
|                  | Disassociate Statistics |
| Cluster          | Create cluster          |
|                  | Crop cluster            |
|                  | Create                  |
| Sequence         | Drop                    |
|                  | Alter                   |

| Supported object        | Supported Operation |
|-------------------------|---------------------|
|                         | Add                 |
|                         | Split               |
|                         | Merge               |
|                         | Drop                |
|                         | Modify              |
| Partition/ Subpartition | Coalesce            |
|                         | Exchange            |
|                         | Move                |
|                         | Truncate            |
|                         | Rename              |
|                         | Set                 |
|                         | Create              |
| Index                   | Alter               |
|                         | Drop                |
|                         | Create              |
| View                    | Alter               |
| VIEW                    | Drop                |
|                         | Comment on view     |
| Synonym                 | Create              |
| Cynonym                 | Drop                |
| Directory <sup>1</sup>  | Create              |
| Birectory               | Drop                |
|                         | Create type         |
|                         | Alter type          |
| User-defined type       | Drop type           |
|                         | Create type body    |
|                         | Drop type body      |
|                         | Create              |
| Stored procedure        | Alter               |
|                         | Drop                |

| Supported object | Supported Operation |
|------------------|---------------------|
|                  | Create              |
| Stored function  | Alter               |
|                  | Drop                |
|                  | Create package      |
|                  | Create package body |
| Package          | Alter package       |
| rackage          | Alter package body  |
|                  | Drop package        |
|                  | Drop package body   |
| User             | Create user         |
|                  | Alter user          |
|                  | Drop user           |
|                  | Grant <sup>1</sup>  |
|                  | Revoke              |
|                  | Create role         |
|                  | Alter role          |
| Role             | Drop role           |
|                  | Grant <sup>1</sup>  |
|                  | Revoke              |

### **TABLE NOTES:**

Amazon RDS restricts DBA users from issuing certain commands on an Amazon RDS database instance. Because SharePlex runs as the DBA user, SharePlex cannot replicate the following commands to or from an RDS database:

- CREATE or DROP DIRECTORY
- GRANT

# Supported operations and objects for DML replication

SharePlex supports DML operations on tables and sequences, with some conditions. DML can be replicated from an Oracle source to an Oracle target. For additional information, see Supported Operations and Objects for DML Replication.

# Oracle to PostgreSQL replication

SharePlex supports replication from Oracle to PostgreSQL, according to the details below.

# Supported target operating systems

### Supported operating systems via native installation:

- RHEL 7.x, 8.x, and 9.x
- Rocky Linux 8.x
- Oracle Linux 7.x and 8.x

### Remote replication from the following operating systems is supported:

- RHEL 7.x, 8.x, and 9.x
- Rocky Linux 8.x
- Oracle Linux 7.x and 8.x

### Supported target operating systems via remote replication:

All platforms listed above, plus Windows Server 2016 and 2019, are supported via remote replication.

NOTE: SharePlex supports only the 64-bit version of the listed operating systems.

# Supported target versions and ODBC requirements

PostgreSQL 9.4, 9.5, 9.6, 10, 13.4, 13.6, 14.1, 15.x, 16, Enterprise Database (EDB) 15.x and 16

### **ODBC** driver requirement:

**ODBC drivers for Community Edition:** postgresql13-odbc-13.02.0000, postgresql14-odbc-13.02.0000,postgresql15-odbc-16.00.0000, and postgresql16-odbc-16.00.0000

ODBC drivers for Enterprise Edition (EDB): edb-odbc-13.02.0000, edb-odbc-16.00.0000.01

# Supported target cloud platforms

### **Oracle Cloud Infrastructure**

Oracle Compute (IaaS) Virtual Machines and Bare Metal

### **Amazon Web Services**

- · Amazon RDS for PostgreSQL
- Amazon Aurora
- · Amazon EC2 (IaaS) Virtual Machine

### **Microsoft Azure**

- Azure Virtual Machine (laaS)
- Azure DBaaS

### **Google Cloud Platform**

Google Cloud SQL for PostgreSQL

# Supported data types

SharePlex supports the following data types for replication from Oracle to PostgreSQL:

| Oracle                               | PostgreSQL                   |
|--------------------------------------|------------------------------|
| BINARY_DOUBLE                        | DOUBLE PRECISION             |
| BINARY_FLOAT                         | REAL                         |
| CHAR (n)                             | CHAR (n)                     |
| CHAR (n CHAR)                        | CHAR (n)                     |
| CLOB                                 | TEXT                         |
| DATE                                 | DATE                         |
| DATE                                 | TIMESTAMP (0)                |
| LONG                                 | TEXT                         |
| NCHAR (n)                            | CHAR (n)                     |
| NCLOB                                | TEXT                         |
| NUMBER                               | NUMERIC                      |
| NUMBER (p,0:)                        | NUMERIC (p,s)                |
| NUMBER (p,s)                         | NUMERIC                      |
| NVARCHAR2 (n)                        | VARCHAR (n)                  |
| TIMESTAMP (7:9)                      | TIMESTAMP (6)                |
| TIMESTAMP (p)                        | TIMESTAMP (p)                |
| TIMESTAMP (7:9) WITH TIME ZONE       | TIMESTAMP (6) WITH TIME ZONE |
| TIMESTAMP (p) WITH TIME ZONE         | TIMESTAMP (p) WITH TIME ZONE |
| TIMESTAMP (7:9) WITH LOCAL TIME ZONE | TIMESTAMP (6)                |
| TIMESTAMP (p) WITH LOCAL TIME ZONE   | TIMESTAMP (p)                |
| VARCHAR2 (n)                         | VARCHAR (n)                  |
| VARCHAR2 (n CHAR)                    | VARCHAR (n)                  |
| BLOB                                 | BYTEA                        |

Conditions of support: See Conditions of support for the conditions of support for the above-mentioned supported data types.

# Supported operations and objects for DML replication

SharePlex supports DML operations on tables and sequences, with some conditions. DML can be replicated from an Oracle source to a PostgreSQL target. For additional information, see Supported Operations and Objects for DML Replication.

# Supported operations and objects for DDL replication

SharePlex supports DDL operations on tables and sequences, with some conditions. DDL can be replicated from an Oracle source to a PostgreSQL target. For additional information, see Oracle to open target DDL support.

# **Oracle to Snowflake replication**

SharePlex supports replication from Oracle to Snowflake, according to the details below.

# Supported operating systems

SharePlex replicates remotely to Snowflake. Remote replication from the following operating systems is supported:

- RHEL 7.x, 8.x, and 9.x
- Oracle Linux 7.x and 8.x

NOTE: SharePlex Snowflake supports only the 64-bit version of the listed operating systems.

# Supported target versions and ODBC requirements

Snowflake 6.31 Enterprise, Community version, and Snowflake 8.1

ODBC driver requirement: Snowflake 3.1.4 and above

# Supported target cloud platforms

Microsoft Azure

# Supported data types

SharePlex supports the following data types for replication from Oracle to Snowflake:

| Oracle      | Snowflake            |
|-------------|----------------------|
| CLOB        | TEXT                 |
| NUMBER      | INT, INTEGER, NUMBER |
| CHAR(n)     | VARCHAR(n)           |
| CLOB        | VARCHAR(n)           |
| NCHAR       | CHAR(n)              |
| VARCHAR2(n) | VARCHAR(n)           |
| CLOB        | VARCHAR(n)           |
| NCLOB       | TEXT                 |
| CLOB        | VARCHAR(n)           |
| LONG        | TEXT                 |

| Oracle        | Snowflake         |  |
|---------------|-------------------|--|
| BLOB          | BINARY, VARBINARY |  |
| RAW(n)        | VARBINARY         |  |
| LONGRAW       | VARBINARY         |  |
| BINARY_FLOAT  | REAL              |  |
| NUMBER        | SMALLINT          |  |
| NUMBER        | BIGINT            |  |
| NUMBER        | NUMERIC, DECIMAL  |  |
| DATE          | DATE              |  |
| BINARY_DOUBLE | DOUBLE PRECISION  |  |
| TIMESTAMP     | TIMESTAMP         |  |
| TIMESTAMP_TZ  | TIMESTAMP_TZ      |  |

**NOTE:** It is anticipated that the Snowflake DB's default "HEX" format for binary type will be maintained for Oracle binary to Snowflake binary data type replication. Since source Oracle DB binary data is stored only in "HEX" format, Shareplex does not guarantee data integrity for any other format.

### **Conditions of support**

- Char(n) data type In Oracle, Char(n) is a fixed-size data type. If you insert char data with a length less than "n" into the "Char(n)" column, the remaining slots (n length) are padded with space to occupy the complete "n" memory positions. Snowflake uses VARCHAR(n) for char storage since Snowflake lacks a comparable fixed-length character data type and only saves char data up to its length. Live replication will ensure that char column data is correctly copied. However, if users are manually inserting data into Snowflake for the equivalent of a Char(n) Oracle column, then the user will need to handle padding as well to occupy the full "n" length so that data will be in sync in both the source and target DB.
- **Binary & Text data types -** Snowflake Binary & Text data types have size limitation of 8 MB, so Oracle's advance Data type replication will be restricted to max 8 MB size limit of equivalent counterpart. Refer table below.

| Oracle Data type | Max Size | Snowflake Data type | Max Size              |
|------------------|----------|---------------------|-----------------------|
| LONG             | 2 GB     | TEXT                | 8 MB of unicode chars |
| CLOB             | 4 GB     | TEXT                | 8 MB of unicode chars |
| LONGRAW          | 2 GB     | BINARY or VARBINARY | 8 MB                  |
| BLOB             | 4 GB     | BINARY or VARBINARY | 8 MB                  |

See Conditions of support for the additional conditions of support for the above-mentioned supported data types.

# Supported operations and objects for DML replication

SharePlex supports DML operations on tables, with some conditions. DML can be replicated from an Oracle source to a Snowflake target.

### **Tables**

SharePlex supports the following DML operations on tables when replicating data from an Oracle source to the Snowflake target:

- Singular and bulk operation Insert with key(s)/ non key(s)
- Singular and bulk operation Update with key(s)/ non key(s)
- Singular and bulk operation Delete with key(s)/ non key(s)

### **LIMITATIONS**

The following DML operations related limitations are observed while replicating data from Oracle to Snowflake:

- · Slowness while performing DML operations
  - ° Single Insert: Frequent commits and rollbacks can cause slowness in replication.
  - Batch Inserts: Insert with advance data types [target Snowflake data types: TEXT and BINARY]
     can cause significant slowness in replication for data with plain text or binary JSON and XML.
  - ° Single Update and Delete: Frequent commits and rollbacks can cause slowness.

For additional information, see Supported Operations and Objects for DML Replication.

# Supported operations and objects for DDL replication

SharePlex does not support DDL operations and objects when replicating data from an Oracle source to a Snowflake target.

# Oracle to SQL Server replication

SharePlex supports replication from Oracle to SQL Server, according to the details below.

# Supported target operating systems

The following operating systems are supported for SQL Server database. SharePlex supports only the 64-bit version of the listed operating systems.

### Supported operating systems via native installation:

- RHEL 7.x, 8.x, and 9.x
- Rocky Linux 8.x
- Oracle Linux 7.x and 8.x

### Remote replication from the following operating systems is supported:

- RHEL 7.x, 8.x, and 9.x
- Rocky Linux 8.x
- Oracle Linux 7.x and 8.x

### Supported target operating systems via remote replication:

All platforms listed above, plus Windows Server 2016 and 2019, are supported via remote replication.

# Supported target versions and ODBC requirements

SQL Server 2012, 2014, 2016, 2017, 2019, and 2022

**NOTE:** SQL Server 2012, 2014, and 2016 databases hosted on Windows servers are compatible with Windows Server 2016 and above.

**ODBC driver requirement:** ODBC 17.10.1.1-1 and 18.3.2.1-1

# Supported target cloud platforms

### **Amazon Web Services**

Amazon EC2 (laaS) Virtual Machine

### **Microsoft Azure**

- Azure Virtual Machine (laaS)
- Azure SQL Database
- · Azure SQL Managed Instance

# Supported data types

SharePlex supports the following data types for replication from Oracle to SQL Server:

| Oracle                         | SQL Server         |
|--------------------------------|--------------------|
| ANYDATA                        | VARIENT            |
| BINARY_DOUBLE                  | FLOAT (53)         |
| BINARY_FLOAT                   | FLOAT (24)         |
| BLOB                           | VARBINARY (MAX)    |
| CHAR (n)                       | CHAR (n)           |
| CHAR (n CHAR)                  | CHAR (n)           |
| CLOB                           | VARCHAR (MAX)      |
| DATE                           | DATETIME2 (7)      |
| LONG                           | VARCHAR (MAX)      |
| LONGRAW                        | VARBINARY (MAX)    |
| NCHAR (n)                      | NCHAR (n)          |
| NCLOB                          | NVARCHAR (MAX)     |
| NUMBER                         | FLOAT (53)         |
| NUMBER (p,0:)                  | NUMERIC (p,s)      |
| NUMBER (p,0:)*                 | DECIMAL            |
| NUMBER (p,s)                   | FLOAT (53)         |
| NVARCHAR2 (n)                  | NVARCHAR (n)       |
| RAW (n)                        | VARBINARY (n)      |
| TIMESTAMP (8:9)                | DATETIME2 (7)      |
| TIMESTAMP (p)                  | DATETIME2 (p)      |
| TIMESTAMP (8:9) WITH TIME ZONE | DATETIMEOFFSET (7) |
| TIMESTAMP (p) WITH TIME ZONE   | DATETIMEOFFSET (p) |
| VARCHAR2 (n)                   | VARCHAR (n)        |
| VARCHAR2 (n CHAR)              | VARCHAR (n)        |

# **Conditions of support:**

NUMBER (P, 0) - DECIMAL: If we add a new column with the Number data type in the Oracle source, the new column will be replicated with the Numeric data type to the SQL Server target.

See Conditions of support for the additional conditions of support for the above-mentioned supported data types.

# Supported operations and objects for DML replication

SharePlex supports DML operations on tables and sequences, with some conditions. DML can be replicated from an Oracle source to an SQL Server target. For additional information, see Supported Operations and Objects for DML Replication.

# Supported operations and objects for DDL replication

SharePlex supports DDL operations on tables and sequences, with some conditions. DDL can be replicated from an Oracle source to an SQL Server target. For additional information, see Oracle to open target DDL support.

# System Requirements and Conditions of Support When Replicating from PostgreSQL

This chapter contains the requirements when capturing from a PostgreSQL database and replicating to supported target databases.

# PostgreSQL source basics

This section contains the requirements for a PostgreSQL database as a source when capturing from a PostgreSQL database and replicating to supported target databases.

# Supported operating systems

The following operating systems are supported for capture from a supported PostgreSQL database and replication to supported target database. For a list of supported source and target databases for PostgreSQL capture, see Supported Source and Target Combinations.

SharePlex supports only the 64-bit version of the listed operating systems.

### Supported operating systems via native installation

- RHEL 7.x, 8.x, and 9.x
- Rocky Linux 8.x
- Oracle Linux 7.x and 8.x

# Supported versions and ODBC requirements

PostgreSQL 13.x, 14.x, 15.x, 16, Enterprise Database (EDB) 15.x and 16

# ODBC driver requirement:

**ODBC drivers for Community Edition:** postgresql13-odbc-13.02.0000, postgresql14-odbc-13.02.0000,postgresql15-odbc-16.00.0000, and postgresql16-odbc-16.00.0000

ODBC drivers for Enterprise Edition (EDB): edb-odbc-13.02.0000 and edb-odbc-16.00.0000.01

# Supported cloud platforms

### **Amazon Web Services:**

Amazon EC2 (IaaS) Virtual Machine

### Microsoft Azure:

Azure Virtual Machine (IaaS)

# **Google Cloud Platform:**

Google Cloud SQL for PostgreSQL

# PostgreSQL source basic conditions of support

# Supported / non-supported SharePlex features for PostgreSQL to Oracle and open targets replication

The following table shows whether specific SharePlex features are supported for replication from PostgreSQL to Oracle and open targets.

| SharePlex feature                                             | Supported targets                                |
|---------------------------------------------------------------|--------------------------------------------------|
| reconcile command (target instantiation)                      | Oracle, PostgreSQL                               |
| compare/compare using and repair/repair using commands        | Not supported                                    |
| copy/copy using and append/append using commands              | Not supported                                    |
| Hash horizontally partitioned replication                     | PostgreSQL                                       |
| Column-based horizontally partitioned replication             | PostgreSQL                                       |
| Vertically partitioned replication                            | PostgreSQL, Oracle                               |
| Column mapping                                                | PostgreSQL, Oracle, SQL Server, Kafka, Snowflake |
| Key definition                                                | PostgreSQL, Oracle                               |
| Build configuration with scripts                              | Not supported                                    |
| Named queues                                                  | PostgreSQL, Oracle, SQL Server, Kafka, Snowflake |
| Commit Reduction (feature of Post Enhanced Performance)       | PostgreSQL, Oracle, SQL Server, Kafka, Snowflake |
| Dependency Checking (feature of Post Enhanced Performance)    | Not supported                                    |
| Transformation                                                | Not supported                                    |
| Conflict resolution                                           | PostgreSQL, Oracle                               |
| Peer-to-peer replication (bi-directional)                     | PostgreSQL, Oracle                               |
| Consolidated replication (many to one)                        | PostgreSQL, Oracle, SQL Server, Kafka, Snowflake |
| Broadcast replication (one to many)                           | PostgreSQL, Oracle, SQL Server, Kafka, Snowflake |
| High availability replication (active/passive bi-directional) | Not supported                                    |
| Change tracking target (CDC)                                  | Not supported                                    |
| Data encryption                                               | Not supported                                    |
| Data compression                                              | Not supported                                    |

| SharePlex feature                                          | Supported targets                                |
|------------------------------------------------------------|--------------------------------------------------|
| SSH                                                        | PostgreSQL, Oracle, SQL Server, Kafka, Snowflake |
| auth_hosts file                                            | Not supported                                    |
| Monitoring scripts                                         | Not supported                                    |
| SNMP monitoring                                            | Not supported                                    |
| Continue posting on error (SP_OPX_CONT_ON_ERR)             | PostgreSQL, SQL Server, Kafka, Snowflake         |
| Suspend on out of sync errors (SP_OPX_OUT_OF_SYNC_SUSPEND) | PostgreSQL, SQL Server, Kafka, Snowflake         |
| Reduced key (SP_OPX_REDUCED_KEY)                           | PostgreSQL, SQL Server, Kafka, Snowflake         |
| Logical Transaction Rollback on out-of-sync transactions   | Not supported                                    |
| Tables without key*                                        | PostgreSQL, Oracle, SQL Server, Kafka, Snowflake |

<sup>\*</sup> **LIMITATION**: Data inconsistency is likely to occur in replication or compare-repair processes when SharePlex replication involves tables containing non-key columns with duplicate data.

# Supported and non-supported key features for physical and logical slots

The table below presents information on the metrics that are supported and not supported for physical and logical slots in on-premises and PostgreSQL Database as a Service environments.

NOTE: SharePlex supports logical replication with pgoutput plugin only.

| SharePlex Features                   | PostgreSQL On-Prem/Cloud VM/EDB (Enterprise Database)                |                                             | PGDB as a Service AWS-<br>RDS and Aurora, Azure<br>Flexi server                                                             |
|--------------------------------------|----------------------------------------------------------------------|---------------------------------------------|----------------------------------------------------------------------------------------------------|
|                                      | Physical<br>Replication                                              | Logical<br>Replication<br>(pgoutput plugin) | Logical Replication<br>(pgoutput plugin)                                                                                    |
| Activate with LSN                    | Supported                                                            | Not supported                               | Not supported                                                                                                    |
| HA Cluster Replication with failover | Applicable with<br>On-prem<br>PostgreSQL<br>database<br>CrunchyData* | Not supported                               | Applicable only with Azure Flexi server using the pg_failover_slots extension; it is not supported with AWS-RDS and Aurora. |
| Horizontal and Vertical Partitioning | Supported                                                            | Supported                                   | Supported                                                                                                    |
| Utilities and Commands               | Supported                                                            | Supported                                   | Supported                                                                                                    |
| Database level Table Partitioning    | Supported                                                            | Supported                                   | Supported                                                                                                    |

| SharePlex Features                   | PostgreSQL On-Prem/Cloud VM/EDB (Enterprise Database) |                                             | PGDB as a Service AWS-<br>RDS and Aurora, Azure<br>Flexi server |
|--------------------------------------|-------------------------------------------------------|---------------------------------------------|-----------------------------------------------------------------|
|                                      | Physical<br>Replication                               | Logical<br>Replication<br>(pgoutput plugin) | Logical Replication<br>(pgoutput plugin)                        |
| Bi-Directional Replication           | Supported                                             | Supported                                   | Supported                                                       |
| DDL Support                          | Not supported                                         | Not supported                               | Not supported                                                   |
| Compare and Repair                   | Not supported                                         | Not supported                               | Not supported                                                   |
| Replication Performance              | No Lag                                                | Minimal Lag                                 | Minimal Lag                                                     |
| Insert using PostgreSQL Copy command | Not supported                                         | Not supported                               | Not supported                                                   |

<sup>\*</sup> The **HA Cluster Replication with Failover** feature is not supported with PostgreSQL Enterprise Database (EDB).

# PostgreSQL to Kafka replication

SharePlex supports replication from PostgreSQL to Kafka, according to the details below.

# Supported operating systems

Supported operating systems via native installation:

- RHEL 7.x, 8.x, and 9.x
- Rocky Linux 8.x
- Oracle Linux 7.x and 8.x

Remote replication from the following operating systems is supported:

- RHEL 7.x, 8.x, and 9.x
- Rocky Linux 8.x
- Oracle Linux 7.x and 8.x

NOTE: SharePlex supports only the 64-bit version of the listed operating systems.

# Supported Kafka targets

Apache Kafka 0.8.x, 0.9.x, 0.10.x, 0.11.x, 1.0.x, 1.1.x, 2.0.x, 2.1.0, 2.3.1, 2.5.0, 3.0, 3.3, and 3.6.1

### We test and reproduce issues against:

- · Apache Kafka
- · Confluent Kafka

NOTE: If you would like to use a different vendor who provides their own Kafka distribution or provides a Kafka compliant interface, you are welcome to do so. From a support perspective, our support and development teams will share any Kafka broker errors that SharePlex receives and also ensure SharePlex itself is working properly to capture data, the target configuration formats in SharePlex are correct, and the SharePlex poster is posting or attempting to post according to the Kafka versions under support. If there are SharePlex issues with Kafka support that can be reproduced on Apache Kafka or otherwise demonstrated to be definitely associated with SharePlex, our team will address those as standard Kafka issues.

# **Supported formats**

- XML format
- JSON format

# **Supported DML operations**

SharePlex supports DML operations on tables. DML can be replicated from a PostgreSQL source to a kafka target.

### **Tables**

### SharePlex supports the following DML operations on tables:

- · Singular and bulk operation Insert
- Singular and bulk operation Update with key(s)/ non key(s)
- Singular and bulk operation Delete with key(s)
- · Above operations with rollback/savepoint

# Supported operations and objects for DDL replication

Currently, SharePlex does not support DDL operations when replicating data from a PostgreSQL source to a Kafka target. It only supports tables as objects for data replication.

# PostgreSQL to Oracle replication

SharePlex supports replication from PostgreSQL to Oracle, according to the details below.

# Supported target operating systems

The following operating systems are supported from PostgreSQL to Oracle database. SharePlex supports only the 64-bit version of the listed operating systems.

### Native SharePlex installation is supported on the below platforms:

- AIX 7.1, 7.2, and 7.3
- Oracle Linux 7.x and 8.x
- RHEL 7.x, 8.x, and 9.x
- CentOS Linux 7.x
- Oracle Solaris SPARC 11
- SuSE SLES 12.x and 15.x
- HP-UX 11.31 Itanium
- Rocky Linux 8.x

### Remote replication from the following operating systems is supported:

- AIX 7.1, 7.2, and 7.3
- Oracle Linux 7.x and 8.x
- RHEL 7.x, 8.x, and 9.x
- CentOS Linux 7.x
- Oracle Solaris SPARC 11
- Rocky Linux 8.x
- SuSE SLES 12.x and 15.x
- HP-UX 11.31 Itanium

### Supported target operating systems via remote replication:

All platforms listed above, plus Windows Server 2016 and 2019, are supported via remote replication.

# Supported target database versions

Oracle 19c

# Supported target cloud platforms

### **Oracle Cloud Infrastructure**

- Oracle Exadata Cloud Service (ExaCS)
- Oracle Exadata Cloud@Customer (ExaCC)
- Oracle Database Cloud Service (DBCS)
- Oracle Compute (IaaS) Virtual Machines and Bare Metal

### **Amazon Web Services**

- · Amazon RDS for Oracle
- Amazon EC2 (laaS) Virtual Machine

### **Microsoft Azure**

Azure Virtual Machine (laaS)

### **Google Cloud Platform**

Google Cloud SQL for PostgreSQL

# **Supported characterset**

UTF 8

# Supported data types

SharePlex supports the following data types for replication from PostgreSQL to Oracle:

| PostgreSQL       | Oracle                 |
|------------------|------------------------|
| INT              | NUMBER / INT           |
| REAL             | BINARY_FLOAT / NUMBER  |
| SMALLINT         | NUMBER                 |
| BIGINT           | NUMBER                 |
| NUMERIC          | NUMBER                 |
| DOUBLE PRECISION | BINARY_DOUBLE / NUMBER |
| CHAR(1:2000)     | CHAR(n)                |
| CHAR(2001:)      | CLOB                   |
| CHAR(1:1000)     | NCHAR(n)               |
| VARCHAR(1:4000)  | VARCHAR2(n)            |
| VARCHAR(4001:)   | CLOB                   |

| PostgreSQL               | Oracle                                                                      |
|--------------------------|-----------------------------------------------------------------------------|
| VARCHAR                  | CLOB                                                                        |
| VARCHAR(1:2000)          | NVARCHAR2(n)                                                                |
| TEXT                     | CLOB / NCLOB                                                                |
| DATE                     | DATE                                                                        |
| TIMESTAMP(0)             | DATE                                                                        |
| TIMESTAMP(0)             | TIMESTAMP(0)                                                                |
| TIMESTAMP                | TIMESTAMP / TIMESTAMP [(fractional_seconds_precision)] WITH LOCAL TIME ZONE |
| TIMESTAMP WITH TIME ZONE | TIMESTAMP WITH TIME ZONE                                                    |
| BOOLEAN                  | CHAR (1)*                                                                   |
| BYTEA                    | BLOB                                                                        |

\*NOTE: For PostgreSQL Physical or Logical replication, BOOLEAN values will be replicated as 1/0 in a CHAR(1) column on the Oracle target.

SharePlex supports the following PostgreSQL data types for replication from PostgreSQL to Oracle when conflict resolution is configured:

- VARCHAR
- SMALLINT
- INT
- BIGINT
- NUMERIC
- DATE
- CHAR
- TIMESTAMP(0)
- TIMESTAMP
- TIMESTAMP WITH THE TIME ZONE
- TIME
- TIME WITH TIME ZONE
- BOOLEAN

# **Supported DML operations**

SharePlex supports DML operations on tables. DML can be replicated from a PostgreSQL source to an Oracle target.

### **Tables**

### SharePlex supports the following DML operations on tables:

- · Singular and bulk operation Insert
- Singular and bulk operation Update with key(s)/ non key(s)
- Singular and bulk operation Delete with key(s)
- · Above operations with rollback/savepoint

The target table must support the column types that are being replicated from the source PostgreSQL table.

# Supported operations and objects for DDL replication

Currently, SharePlex does not support DDL operations when replicating data from a PostgreSQL source to an Oracle target. It only supports tables as objects for data replication.

# PostgreSQL to PostgreSQL replication

SharePlex supports replication from PostgreSQL to PostgreSQL, according to the details below.

# Supported target operating systems

Native SharePlex installation is supported on the following platforms:

- RHEL 7.x, 8.x, and 9.x
- Rocky Linux 8.x
- Oracle Linux 7.x and 8.x

### Remote replication from the following operating systems is supported:

- RHEL 7.x, 8.x, and 9.x
- Rocky Linux 8.x
- Oracle Linux 7.x and 8.x

### Supported target operating systems via remote replication:

- AIX 7.1, 7.2, and 7.3
- CentOS Linux 7.x
- HP-UX 11.31 Itanium
- Oracle Linux 7.x and 8.x
- Oracle Solaris SPARC 11.4
- Oracle Solaris x86 11.4
- RHEL 7.x, 8.x, and 9.x
- Rocky Linux 8.x
- SuSE SLES 12.x and 15.x
- Windows Server 2016 and 2019

NOTE: SharePlex supports only the 64-bit version of the listed operating systems.

# Supported target versions and ODBC requirements

PostgreSQL 13.x, 14.x, 15.x, 16, Enterprise Database (EDB) 15.x, and 16

# **ODBC** driver requirement:

ODBC drivers for Community Edition: postgresql13-odbc-13.02.0000, postgresql14-odbc-13.02.0000,postgresql15-odbc-16.00.0000, and postgresql16-odbc-16.00.0000

ODBC drivers for Enterprise Edition (EDB): edb-odbc-13.02.0000 and edb-odbc-16.00.0000.01

# Supported target cloud platforms

### **Amazon Web Services:**

- Amazon EC2 (laaS) Virtual Machine
- · Amazon RDS for PostgreSQL
- Amazon Aurora

### **Microsoft Azure:**

- Azure Virtual Machine (laaS)
- Azure DBaaS

### **Google Cloud Platform:**

Google Cloud SQL for PostgreSQL

# **Supported characterset**

UTF 8

# Supported data types

SharePlex PostgreSQL supports the following data types for replication from PostgreSQL to PostgreSQL:

- CHAR
- VARCHAR
- TEXT
- SMALLINT
- INT
- BIGINT
- NUMERIC
- REAL
- DOUBLE PRECISION
- DATE
- TIMESTAMP (0)
- TIMESTAMP

- TIMESTAMP WITH TIME ZONE
- BOOLEAN
- BYTEA
- TIME
- TIME WITH TIME ZONE
- JSON
- JSONB

### LIMITATIONS:

- The JSON & JSONB data types are supported only with logical replication.
- Columns with the JSON and JSONB data types are not supported when defining a unique key.
- · The JSON and JSONB data types are not supported for replicating horizontally partitioned data.
- A table containing columns with data types such as VARCHAR > 2k, VARCHAR without specified length,
  TEXT, BYTEA, JSON, and JSONB, without a defined key, and where basic data type columns are non-key
  columns with duplicate data across multiple rows, can result in data inconsistency during the Repair
  process.

# **Supported DML operations**

SharePlex supports DML operations on tables. DML can be replicated from a PostgreSQL source to a PostgreSQL target.

### **Tables**

### SharePlex supports the following DML operations on tables:

- · Singular and bulk operation Insert
- Singular and bulk operation Update with key(s)/ non key(s)
- Singular and bulk operation Delete with key(s)
- · Above operations with rollback/savepoint

The target table must support the column types that are being replicated from the source PostgreSQL table.

# Supported operations and objects for DDL replication

Currently, SharePlex does not support DDL operations when replicating data from a PostgreSQL source to a PostgreSQL target. It only supports tables as objects for data replication.

## PostgreSQL to Snowflake replication

SharePlex supports replication from PostgreSQL to Snowflake, according to the details below.

## Supported operating systems

The following operating systems are supported for capture from a PostgreSQL database and replication to a Snowflake target database. SharePlex Snowflake supports only the 64-bit version of the listed operating systems.

SharePlex replicates remotely to Snowflake. Replication from the following operating systems is supported:

- RHEL 7.x, 8.x, and 9.x
- Oracle Linux 7.x and 8.x

## Supported target versions and ODBC requirements

Snowflake 6.31 Enterprise, Community version and Snowflake 8.1.0

ODBC driver requirement: Snowflake 3.1.4 and above

## Supported target cloud platforms

Microsoft Azure

### Supported data types

SharePlex supports the following data types for replication from PostgreSQL to Snowflake:

| PostgreSQL                              | Snowflake          |
|-----------------------------------------|--------------------|
| TEXT                                    | TEXT               |
| INT                                     | INT,INTEGER,NUMBER |
| CHAR(1:2000)                            | VARCHAR(n)         |
| CHAR(2001:)                             | VARCHAR(n)         |
| CHAR(n)                                 | CHAR(n)            |
| VARCHAR(1:4000)                         | VARCHAR(n)         |
| VARCHAR(4001:)                          | VARCHAR(n)         |
| VARCHAR                                 | VARCHAR(n)         |
| REAL                                    | REAL               |
| SMALLINT                                | SMALLINT           |
| BIGINT                                  | BIGINT             |
| NUMERIC (whole number without fraction) | NUMERIC, DECIMAL   |
| NUMERIC (fractional number)             | FLOAT              |
| DATE                                    | DATE               |
| DOUBLE PRECISION                        | DOUBLE PRECISION   |
| TIMESTAMP                               | TIMESTAMP          |
| TIMESTAMP_TZ                            | TIMESTAMP_TZ       |
| BOOLEAN                                 | BOOLEAN            |
| TIME                                    | TIME               |

#### **Conditions of support**

- Char(n) data type In PostgreSQL, Char(n) is a fixed-size data type. If you insert char data with a length less than "n" into the "Char(n)" column, the remaining slots (n - length) are padded with space to occupy the complete "n" memory positions. Snowflake uses VARCHAR(n) for char storage since Snowflake lacks a comparable fixed-length character data type and only saves char data up to its length. Live replication will ensure that char column data is correctly copied. However, if users are manually inserting data into Snowflake for the equivalent of a Char(n) PostgreSQL column, then the user will need to handle padding as well to occupy the full "n" length so that data will be in sync in both the source and target database.
- Text data types Snowflake Text data types have size limitation of 8 MB, so PostgreSQL's TEXT data type replication will be restricted to max 8 MB size limit of equivalent counterpart. Refer table below.

| PostgreSQL Data type | Max Size  | Snowflake Data type | Max Size              |
|----------------------|-----------|---------------------|-----------------------|
| TEXT                 | unlimited | TEXT                | 8 MB of unicode chars |

## Supported operations and objects for DML replication

SharePlex supports DML operations on tables, with some conditions. DML can be replicated from an PostgreSQL source to a Snowflake target.

#### **Tables**

SharePlex supports the following DML operations on tables when replicating data from an PostgreSQL source to the Snowflake target:

- Singular and bulk operation Insert with key(s)/ non key(s)
- Singular and bulk operation Update with key(s)/ non key(s)
- Singular and bulk operation Delete with key(s)/ non key(s)

#### LIMITATIONS:

The following DML operations related limitations are observed while replicating data from PostgreSQL to Snowflake:

- · Slowness while performing DML operations
  - ° Single Insert: Frequent commits and rollbacks can cause slowness in replication.
  - Batch Inserts: Insert with advance data types [target Snowflake data types: TEXT and BINARY]
     can cause significant slowness in replication for data with plain text or binary JSON and XML.
  - ° Single Update and Delete: Frequent commits and rollbacks can cause slowness.

For additional information, see Supported Operations and Objects for DML Replication.

## Supported operations and objects for DDL replication

Currently, SharePlex does not support DDL operations when replicating data from a PostgreSQL source to a Snowflake target. It only supports tables as objects for data replication.

## PostgreSQL to SQL Server replication

SharePlex supports replication from PostgreSQL to SQL Server, according to the details below.

### Supported target operating systems

The following operating systems are supported for SQL Server database. SharePlex supports only the 64-bit version of the listed operating systems.

#### Supported operating systems via native installation:

- RHEL 7.x and 8.x
- Rocky Linux 8.x
- Oracle Linux 7.x and 8.x

#### Remote replication from the following operating systems is supported:

- RHEL 7.x, 8.x, and 9.x
- Rocky Linux 8.x
- Oracle Linux 7.x and 8.x

#### Supported target operating systems via remote replication:

All platforms listed above, plus Windows Server 2016 and 2019, are supported via remote replication.

## Supported target versions and ODBC requirements

SQL Server 2012, 2014, 2016, 2017, 2019, and 2022

**NOTE:** SQL Server 2012, 2014, and 2016 databases hosted on Windows servers are compatible with Windows Server 2016 and above.

**ODBC driver requirement:** ODBC 17.10.1.1-1 and 18.3.2.1-1

## Supported target cloud platforms

#### **Amazon Web Services**

Amazon EC2 (laaS) Virtual Machine

#### **Microsoft Azure**

- · Azure Virtual Machine (laaS)
- · Azure SQL Database
- · Azure SQL Managed Instance

#### **Google Cloud Platform**

Google Cloud SQL for PostgreSQL

## Supported data types

SharePlex supports the following data types for replication from PostgreSQL to SQL Server:

| PostgreSQL               | SQL Server                  |
|--------------------------|-----------------------------|
| INT                      | INT                         |
| REAL                     | REAL                        |
| SMALLINT                 | SMALLINT                    |
| BIGINT                   | BIGINT                      |
| NUMERIC / DECIMAL        | NUMERIC / DECIMAL           |
| DOUBLE PRECISION         | FLOAT                       |
| CHAR (1:8000)            | CHAR(n)                     |
| CHAR (8001:)             | VARCHAR (MAX)               |
| CHAR (1:2000)            | NCHAR (n)                   |
| VARCHAR (1:8000)         | VARCHAR (n)                 |
| VARCHAR (8001:)          | VARCHAR (MAX)               |
| VARCHAR(1:2000)          | NVARCHAR (n)                |
| VARCHAR                  | VARCHAR (MAX) / TEXT        |
| TEXT                     | TEXT / NTEXT / VARCHAR(MAX) |
| DATE                     | DATE                        |
| TIMESTAMP (p)            | DATETIME2 (p)               |
| TIMESTAMP                | DATETIME2                   |
| TIMESTAMP WITH TIME ZONE | DATETIMEOFFSET              |

SharePlex supports DML operations on tables. DML can be replicated from a PostgreSQL source to an SQL Server target.

#### **Tables**

#### SharePlex supports the following DML operations on tables:

- · Singular and bulk operation Insert
- Singular and bulk operation Update with key(s)/ non key(s)
- Singular and bulk operation Delete with key(s)
- · Above operations with rollback/savepoint

The target table must support the column types that are being replicated from the source PostgreSQL table.

## Supported operations and objects for DDL replication

Currently, SharePlex does not support DDL operations when replicating data from a PostgreSQL source to an SQL Server target. It only supports tables as objects for data replication.

# System Requirements and Conditions of Support When Replicating from PostgreSQL Database as a Service

This chapter contains the requirements when capturing from a PostgreSQL database and replicating to supported target databases.

## PostgreSQL Database as a Service as source and target basics

SharePlex supports replication for the PostgreSQL Database as a Service as source, according to the details below.

### Supported operating systems

Supported source operating systems via remote capture:

- RHEL 7.x, 8.x, and 9.x
- Rocky Linux 8.x
- Oracle Linux 7.x and 8.x

#### Supported target operating systems remote replication:

- RHEL 7.x, 8.x, and 9.x
- Rocky Linux 8.x
- Oracle Linux 7.x and 8.x

NOTE: SharePlex supports only the 64-bit version of the listed operating systems.

## Supported cloud platforms

#### Amazon Web Services:

- · Amazon EC2 (laaS) Virtual Machine
- · Amazon RDS for PostgreSQL
- Amazon Aurora

#### **Microsoft Azure:**

- · Azure Virtual Machine (laaS)
- · Azure Database for PostgreSQL Flexible Server

#### **Google Cloud Platform:**

Google Cloud SQL for PostgreSQL

NOTE: PostgreSQL Database as a Service supports only logical replication.

## Supported PostgreSQL versions

PostgreSQL 13.x, 14.x, 15.x, 16, Enterprise Database (EDB) 15.x, and 16

#### **ODBC** driver requirement:

**ODBC drivers for Community Edition:** postgresql13-odbc-13.02.0000, postgresql14-odbc-13.02.0000,postgresql15-odbc-16.00.0000, and postgresql16-odbc-16.00.0000

ODBC drivers for Enterprise Edition (EDB): edb-odbc-13.02.0000 and edb-odbc-16.00.0000.01

### Supported data types

- CHAR
- VARCHAR
- SMALLINT
- INT
- BIGINT
- NUMERIC
- REAL
- DOUBLE PRECISION
- DATE
- TIMESTAMP [p]
- TIMESTAMP
- TIMESTAMP [p] [WITH TIME ZONE]
- TEXT

SharePlex supports DML operations on tables. DML can be replicated from a PostgreSQL Database as a Service as source to a PostgreSQL target.

#### **Tables**

#### SharePlex supports the following DML operations on tables:

- · Singular and bulk operation Insert
- Singular and bulk operation Update with key(s)/ non key(s)
- Singular and bulk operation Delete with key(s)
- · Above operations with rollback/savepoint

The target table must support the column types that are being replicated from the source PostgreSQL table.

## Supported operations and objects for DDL replication

Currently, SharePlex does not support DDL operations when replicating data from a PostgreSQL Database as a Service as source to a PostgreSQL target. It only supports tables as objects for data replication.

## PostgreSQL Database as a Service to Kafka replication

SharePlex supports replication from PostgreSQL Database as a Service to Kafka, according to the details below.

### Supported operating systems

Supported source operating systems via remote capture:

- RHEL 7.x, 8.x, and 9.x
- Rocky Linux 8.x
- · Oracle Linux 7.x and 8.x

Remote replication from the following operating systems is supported:

- RHEL 7.x, 8.x, and 9.x
- Rocky Linux 8.x
- Oracle Linux 7.x and 8.x

NOTE: SharePlex supports only the 64-bit version of the listed operating systems.

## Supported Kafka targets

Apache Kafka 0.8.x, 0.9.x, 0.10.x, 0.11.x, 1.0.x, 1.1.x, 2.0.x, 2.1.0, 2.3.1, 2.5.0, 3.0, 3.3, and 3.6.1

#### We test and reproduce issues against:

- · Apache Kafka
- · Confluent Kafka

NOTE: If you would like to use a different vendor who provides their own Kafka distribution or provides a Kafka compliant interface, you are welcome to do so. From a support perspective, our support and development teams will share any Kafka broker errors that SharePlex receives and also ensure SharePlex itself is working properly to capture data, the target configuration formats in SharePlex are correct, and the SharePlex poster is posting or attempting to post according to the Kafka versions under support. If there are SharePlex issues with Kafka support that can be reproduced on Apache Kafka or otherwise demonstrated to be definitely associated with SharePlex, our team will address those as standard Kafka issues.

## Supported formats

- XML format
- JSON format

SharePlex supports DML operations on tables. DML can be replicated from a PostgreSQL Database as a Service as source to a Kafka target.

#### **Tables**

#### SharePlex supports the following DML operations on tables:

- · Singular and bulk operation Insert
- Singular and bulk operation Update with key(s)/ non key(s)
- Singular and bulk operation Delete with key(s)
- Above operations with rollback/savepoint

## Supported operations and objects for DDL replication

SharePlex does not support DDL operations and objects when replicating data from a PostgreSQL Database as a Service as source to a Kafka target.

## PostgreSQL Database as a Service to Oracle replication

SharePlex supports replication from PostgreSQL Database as a Service to Oracle, according to the details below.

### Supported target operating systems

The following operating systems are supported from PostgreSQL Database as a Service to Oracle database. SharePlex supports only the 64-bit version of the listed operating systems.

#### Native SharePlex installation is supported on the below platforms:

- AIX 7.1, 7.2, and 7.3
- Oracle Linux 7.x and 8.x
- RHEL 7.x, 8.x, and 9.x
- · CentOS Linux 7.x
- Oracle Solaris SPARC 11
- Rocky Linux 8.x
- SuSE SLES 12.x and 15.x
- HP-UX 11.31 Itanium

#### Remote replication from the following operating systems is supported:

- AIX 7.1, 7.2, and 7.3
- Oracle Linux 7.x and 8.x
- RHEL 7.x, 8.x, and 9.x
- · CentOS Linux 7.x
- Oracle Solaris SPARC 11
- Rocky Linux 8.x
- SuSE SLES 12.x and 15.x
- HP-UX 11.31 Itanium

#### Supported target operating systems via remote replication:

All platforms listed above, plus Windows Server 2016 and 2019, are supported via remote replication.

## Supported target database versions

Oracle 19c

## Supported target cloud platforms

#### **Oracle Cloud Infrastructure**

- Oracle Exadata Cloud Service (ExaCS)
- Oracle Exadata Cloud@Customer (ExaCC)
- Oracle Database Cloud Service (DBCS)
- Oracle Compute (IaaS) Virtual Machines and Bare Metal

#### **Amazon Web Services**

- · Amazon RDS for Oracle
- Amazon EC2 (laaS) Virtual Machine

#### **Microsoft Azure**

Azure Virtual Machine (laaS)

#### **Google Cloud Platform**

Google Cloud SQL for PostgreSQL

## **Supported characterset**

UTF 8

## Supported data types

SharePlex supports the following data types for replication from PostgreSQL Database as a Service to Oracle:

| PostgreSQL       | Oracle                 |
|------------------|------------------------|
| INT              | NUMBER / INT           |
| REAL             | BINARY_FLOAT / NUMBER  |
| SMALLINT         | NUMBER                 |
| BIGINT           | NUMBER                 |
| NUMERIC          | NUMBER                 |
| DOUBLE PRECISION | BINARY_DOUBLE / NUMBER |
| CHAR(1:2000)     | CHAR(n)                |
| CHAR(2001:)      | CLOB                   |
| CHAR(1:1000)     | NCHAR(n)               |
| VARCHAR(1:4000)  | VARCHAR2(n)            |

| PostgreSQL               | Oracle                                                                      |
|--------------------------|-----------------------------------------------------------------------------|
| VARCHAR(4001:)           | CLOB                                                                        |
| VARCHAR                  | CLOB                                                                        |
| VARCHAR(1:2000)          | NVARCHAR2(n)                                                                |
| TEXT                     | CLOB / NCLOB                                                                |
| DATE                     | DATE                                                                        |
| TIMESTAMP(0)             | DATE                                                                        |
| TIMESTAMP(0)             | TIMESTAMP(0)                                                                |
| TIMESTAMP                | TIMESTAMP / TIMESTAMP [(fractional_seconds_precision)] WITH LOCAL TIME ZONE |
| TIMESTAMP WITH TIME ZONE | TIMESTAMP WITH TIME ZONE                                                    |
| BOOLEAN                  | CHAR (1)*                                                                   |
| ВУТЕА                    | BLOB                                                                        |

\*NOTE: For PostgreSQL Physical or Logical replication, BOOLEAN values will be replicated as 1/0 in a CHAR(1) column on the Oracle target.

SharePlex supports the following PostgreSQL data types for replication from PostgreSQL Database as a Service to Oracle when conflict resolution is configured:

- VARCHAR
- SMALLINT
- INT
- BIGINT
- NUMERIC
- DATE
- CHAR
- TIMESTAMP(0)
- TIMESTAMP
- TIMESTAMP WITH THE TIME ZONE
- TIME
- TIME WITH TIME ZONE
- BOOLEAN

SharePlex supports DML operations on tables. DML can be replicated from a PostgreSQL Database as a Service to an Oracle target.

#### **Tables**

#### SharePlex supports the following DML operations on tables:

- · Singular and bulk operation Insert
- Singular and bulk operation Update with key(s)/ non key(s)
- Singular and bulk operation Delete with key(s)
- · Above operations with rollback/savepoint

The target table must support the column types that are being replicated from the source PostgreSQL table.

## Supported operations and objects for DDL replication

Currently, SharePlex does not support DDL operations when replicating data from a PostgreSQL Database as a Service as source to an Oracle target. It only supports tables as objects for data replication.

## PostgreSQL Database as a Service to PostgreSQL replication

SharePlex supports replication from PostgreSQL Database as a Service to PostgreSQL, according to the details below.

## Supported target operating systems

Native SharePlex installation is supported on the following platforms:

- RHEL 7.x, 8.x, and 9.x
- Rocky Linux 8.x
- Oracle Linux 7.x and 8.x

Remote replication from the following operating systems is supported:

- RHEL 7.x, 8.x, and 9.x
- Rocky Linux 8.x
- Oracle Linux 7.x and 8.x

Supported target operating systems via remote replication:

- AIX 7.1, 7.2, and 7.3
- CentOS Linux 7.x
- HP-UX 11.31 Itanium
- Oracle Linux 7.x and 8.x
- Oracle Solaris SPARC 11.4
- Oracle Solaris x86 11.4
- RHEL 7.x, 8.x, and 9.x
- Rocky Linux 8.x
- SuSE SLES 12.x and 15.x
- Windows Server 2016 and 2019

NOTE: SharePlex supports only the 64-bit version of the listed operating systems.

## Supported target versions and ODBC requirements

PostgreSQL 13.x, 14.x, 15.x, 16, Enterprise Database (EDB) 15.x and 16

#### **ODBC** driver requirement:

**ODBC drivers for Community Edition:** postgresql13-odbc-13.02.0000, postgresql14-odbc-13.02.0000,postgresql15-odbc-16.00.0000, and postgresql16-odbc-16.00.0000

ODBC drivers for Enterprise Edition (EDB): edb-odbc-13.02.0000 and edb-odbc-16.00.0000.01

## Supported target cloud platforms

#### **Amazon Web Services:**

- Amazon EC2 (laaS) Virtual Machine
- · Amazon RDS for PostgreSQL
- Amazon Aurora

#### **Microsoft Azure:**

- · Azure Virtual Machine (laaS)
- Azure DBaaS

#### **Google Cloud Platform:**

Google Cloud SQL for PostgreSQL

## **Supported characterset**

UTF 8

## Supported data types

SharePlex PostgreSQL supports the following data types for replication from PostgreSQL Database as a Service to PostgreSQL:

- CHAR
- VARCHAR
- TEXT
- SMALLINT
- INT
- BIGINT
- NUMERIC
- REAL
- DOUBLE PRECISION
- DATE
- TIMESTAMP (0)

- TIMESTAMP
- TIMESTAMP WITH TIME ZONE
- BOOLEAN
- BYTEA
- TIME
- TIME WITH TIME ZONE

SharePlex supports DML operations on tables. DML can be replicated from a PostgreSQL Database as a Service to a PostgreSQL target.

#### **Tables**

#### SharePlex supports the following DML operations on tables:

- · Singular and bulk operation Insert
- Singular and bulk operation Update with key(s)/ non key(s)
- Singular and bulk operation Delete with key(s)
- · Above operations with rollback/savepoint

The target table must support the column types that are being replicated from the source PostgreSQL table.

## Supported operations and objects for DDL replication

Currently, SharePlex does not support DDL operations when replicating data from a PostgreSQL Database as a Service as source to a PostgreSQL target. It only supports tables as objects for data replication.

## PostgreSQL Database as a Service to Snowflake replication

SharePlex supports replication from PostgreSQL Database as a Service to Snowflake, according to the details below.

### Supported operating systems

The following operating systems are supported for capture from a PostgreSQL Database as a Service and replication to a Snowflake target database. SharePlex Snowflake supports only the 64-bit version of the listed operating systems.

SharePlex replicates remotely to Snowflake. Replication from the following operating systems is supported:

- RHEL 7.x, 8.x, and 9.x
- Oracle Linux 7.x and 8.x

## Supported target versions and ODBC requirements

Snowflake 6.31 Enterprise, Community version, and Snowflake 8.1.0

ODBC driver requirement: Snowflake 3.1.4 and above

### Supported target cloud platforms

Microsoft Azure

## Supported data types

SharePlex supports the following data types for replication from PostgreSQL Database as a Service to Snowflake:

| PostgreSQL      | Snowflake          |
|-----------------|--------------------|
| TEXT            | TEXT               |
| INT             | INT,INTEGER,NUMBER |
| CHAR(1:2000)    | VARCHAR(n)         |
| CHAR(2001:)     | VARCHAR(n)         |
| CHAR(n)         | CHAR(n)            |
| VARCHAR(1:4000) | VARCHAR(n)         |
| VARCHAR(4001:)  | VARCHAR(n)         |

| PostgreSQL                              | Snowflake        |
|-----------------------------------------|------------------|
| VARCHAR                                 | VARCHAR(n)       |
| REAL                                    | REAL             |
| SMALLINT                                | SMALLINT         |
| BIGINT                                  | BIGINT           |
| NUMERIC (whole number without fraction) | NUMERIC, DECIMAL |
| NUMERIC (fractional number)             | FLOAT            |
| DATE                                    | DATE             |
| DOUBLE PRECISION                        | DOUBLE PRECISION |
| TIMESTAMP                               | TIMESTAMP        |
| TIMESTAMP_TZ                            | TIMESTAMP_TZ     |
| BOOLEAN                                 | BOOLEAN          |
| TIME                                    | TIME             |

#### **Conditions of support**

- Char(n) data type In PostgreSQL, Char(n) is a fixed-size data type. If you insert char data with a length less than "n" into the "Char(n)" column, the remaining slots (n length) are padded with space to occupy the complete "n" memory positions. Snowflake uses VARCHAR(n) for char storage since Snowflake lacks a comparable fixed-length character data type and only saves char data up to its length. Live replication will ensure that char column data is correctly copied. However, if users are manually inserting data into Snowflake for the equivalent of a Char(n) PostgreSQL column, then the user will need to handle padding as well to occupy the full "n" length so that data will be in sync in both the source and target database.
- Text data types Snowflake Text data types have size limitation of 8 MB, so PostgreSQL's TEXT data type
  replication will be restricted to max 8 MB size limit of equivalent counterpart. Refer table below.

| PostgreSQL Data type | Max Size  | Snowflake Data type | Max Size              |
|----------------------|-----------|---------------------|-----------------------|
| TEXT                 | unlimited | TEXT                | 8 MB of unicode chars |

See Conditions of support for the additional conditions of support for the above-mentioned supported data types.

### Supported operations and objects for DML replication

SharePlex supports DML operations on tables, with some conditions. DML can be replicated from an PostgreSQL Database as a Service to a Snowflake target.

#### **Tables**

SharePlex supports the following DML operations on tables when replicating data from an PostgreSQL Database as a Service to the Snowflake target:

- Singular and bulk operation Insert with key(s)/ non key(s)
- Singular and bulk operation Update with key(s)/ non key(s)
- Singular and bulk operation Delete with key(s)/ non key(s)

#### LIMITATIONS:

The following DML operations related limitations are observed while replicating data from PostgreSQL Database as a Service to Snowflake:

- Slowness while performing DML operations
  - ° Single Insert: Frequent commits and rollbacks can cause slowness in replication.
  - Batch Inserts: Insert with advance data types [target Snowflake data types: TEXT and BINARY]
     can cause significant slowness in replication for data with plain text or binary JSON and XML.
  - Single Update and Delete: Frequent commits and rollbacks can cause slowness.

For additional information, see Supported Operations and Objects for DML Replication.

## Supported operations and objects for DDL replication

Currently, SharePlex does not support DDL operations when replicating data from a PostgreSQL Database as a Service as source to a Snowflake target. It only supports tables as objects for data replication.

## PostgreSQL Database as a Service to SQL Server replication

SharePlex supports replication from PostgreSQL Database as a Service to SQL Server, according to the details below.

#### Supported target operating systems

The following operating systems are supported for SQL Server database. SharePlex supports only the 64-bit version of the listed operating systems.

#### Supported operating systems via native installation:

- RHEL 7.x, 8.x, and 9.x
- Rocky Linux 8.x
- Oracle Linux 7.x and 8.x

#### Remote replication from the following operating systems is supported:

- RHEL 7.x, 8.x, and 9.x
- Rocky Linux 8.x
- Oracle Linux 7.x and 8.x

#### Supported target operating systems via remote replication:

All platforms listed above, plus Windows Server 2016 and 2019, are supported via remote replication.

## Supported target versions and ODBC requirements

SQL Server 2012, 2014, 2016, 2017, 2019 and 2022

**NOTE:** SQL Server 2012, 2014, and 2016 databases hosted on Windows servers are compatible with Windows Server 2016 and above.

ODBC driver requirement: ODBC 17.10.1.1-1 and 18.3.2.1-1

### Supported target cloud platforms

#### **Amazon Web Services**

Amazon EC2 (IaaS) Virtual Machine

Microsoft Azure

- Azure Virtual Machine (laaS)
- Azure SQL Database
- Azure SQL Managed Instance

#### **Google Cloud Platform**

Google Cloud SQL for PostgreSQL

## Supported data types

SharePlex supports the following data types for replication from PostgreSQL Database as a Service to SQL Server:

| PostgreSQL               | SQL Server                  |
|--------------------------|-----------------------------|
| INT                      | INT                         |
| REAL                     | REAL                        |
| SMALLINT                 | SMALLINT                    |
| BIGINT                   | BIGINT                      |
| NUMERIC / DECIMAL        | NUMERIC / DECIMAL           |
| DOUBLE PRECISION         | FLOAT                       |
| CHAR (1:8000)            | CHAR(n)                     |
| CHAR (8001:)             | VARCHAR (MAX)               |
| CHAR (1:2000)            | NCHAR (n)                   |
| VARCHAR (1:8000)         | VARCHAR (n)                 |
| VARCHAR (8001:)          | VARCHAR (MAX)               |
| VARCHAR(1:2000)          | NVARCHAR (n)                |
| VARCHAR                  | VARCHAR (MAX) / TEXT        |
| TEXT                     | TEXT / NTEXT / VARCHAR(MAX) |
| DATE                     | DATE                        |
| TIMESTAMP (p)            | DATETIME2 (p)               |
| TIMESTAMP                | DATETIME2                   |
| TIMESTAMP WITH TIME ZONE | DATETIMEOFFSET              |

SharePlex supports DML operations on tables. DML can be replicated from a PostgreSQL Database as a Service to an SQL Server target.

#### **Tables**

#### SharePlex supports the following DML operations on tables:

- · Singular and bulk operation Insert
- Singular and bulk operation Update with key(s)/ non key(s)
- Singular and bulk operation Delete with key(s)
- · Above operations with rollback/savepoint

The target table must support the column types that are being replicated from the source PostgreSQL table.

## Supported operations and objects for DDL replication

Currently, SharePlex does not support DDL operations when replicating data from a PostgreSQL Database as a Service as source to an SQL Server target. It only supports tables as objects for data replication.

## **Known Issues in this Release**

The following is a list of known issues, including those attributed to third-party products, known to exist at the time of release.

| Issue ID       | Known Issues                                                                                                    | Component/<br>Feature      |
|----------------|----------------------------------------------------------------------------------------------------|----------------------------|
| SPSQL-<br>7057 | The Compare process displays an error while comparing the table during replication in SharePlex version 11.4. This issue is observed after upgrading SharePlex from version 11.x to 11.4.                                                                                                    | Upgrade                    |
|                | WORKAROUND: After upgrading, to bring up your existing setup, activate the same configuration file again if your source is PostgreSQL with logical replication. This will add newly created SharePlex internal tables to the publication used for logical replication before starting the Capture process.                                               |                            |
| SPSQL-<br>7046 | SharePlex fails to replicate bulk data from Oracle to Snowflake when table or column names are case-sensitive.                                                                                                    | Bulk update                |
| SPSQL-<br>6609 | SharePlex displays an error when users attempt to create a database name in lowercase during pg_setup that matches an existing database name in uppercase on the system.                                                                                                    | pg_setup                   |
| SPSQL-<br>6104 | The SharePlex Poster process stopped due to an <i>ORA-40441 error: JSON syntax error</i> , triggered when users insert bulk JSON data for CLOB/NCLOB storage, which is stored as BASICFILE.                                                                                                    | Poster                     |
| SPSQL-<br>5625 | SharePlex displays the "Error encountered in remove_trigger objectid" error when users attempt to disable or enable any trigger using the <code>sp_pg_add_trigger.sql</code> and <code>sp_pg_remove_trigger.sql</code> scripts for the given schema.                                                                                                    | Trigger Scripts            |
| SPSQL-<br>5252 | In the bi-directional replication of data from PostgreSQL 14.7 Google Cloud Platform to Oracle, the Poster process stops with an error when a user-defined procedure tries to resolve the conflicts that occurred on columns with a VARCHAR data type.                                                                                                   | Bi-directional replication |
|                | This issue is observed if the update statement is triggered simultaneously in the same row on both source and target.                                                                                                    |                            |
| SPO-<br>24085  | The SharePlex Poster process is performing slow after upgrading to version 10.1.3.                                                                                                    | Poster                     |
| SPSQL-<br>4982 | When there are multiple Named Queues set up in replication, after activating the config, the SharePlex Poster process displays the execute select pg_replication_origin_create ('sp_post_2600_7'); failed error upon its initial startup. However, after displaying the error, SharePlex automatically restarts the Poster process to resolve the issue. | Poster                     |
| SPSQL-<br>6502 | The SharePlex Poster process is stopping due to the Poster stopped due to error: missing column on target table error during a DML operation. This issue is observed with the latest versions of MySQL and the ODBC driver. This issue is observed while replicating data from Oracle to MySQL.                                                          | Poster                     |
| SPSQL-         | The tables are getting out-of-sync after users perform bulk DML operations on                                                                                                    | Oracle 21c                 |

| Issue ID       | Known Issues                                                                                                    | Component/<br>Feature                            |
|----------------|----------------------------------------------------------------------------------------------------|--------------------------------------------------|
| 4971           | the CLOB column data. This issue has been observed while working on Oracle 21c.                                                                                                    |                                                  |
| SPSQL-<br>4854 | The SharePlex Poster displays an error regarding the invalid length for a variable character string while replicating CLOB column data from Oracle to Oracle. This issue has been observed while working on Oracle 19c on the RHEL platform, Oracle 21c.                                                                        | Oracle to Oracle                                 |
|                | <b>Affected versions:</b> SharePlex 10.2, 11.0, 11.1, and 11.2 on the Linux platform.                                                                                                    |                                                  |
| SPSQL-<br>4909 | SharePlex displays a value in the TARGET_ROWID column of the shareplex_conf_log table even when the user sets the parameter SP_OPO_LOG_CONFLICT to 1. This issue is observed while replicating data from PostgreSQL to Oracle and Oracle to Oracle.                                                                             | PostgreSQL to<br>Oracle and Oracle<br>to Oracle. |
| SPSQL-<br>3596 | In bi-directional replication of data from PostgreSQL to Oracle, an Oracle custom routine (splex.PROCEDURE1) is not taking priority over a SharePlex-prepared routine. On the contrary, the SharePlex-prepared routine (LeastRecentRecord) is taking priority over the custom procedure on Oracle Peer for conflict resolution. | PostgreSQL-<br>Oracle BDR                        |
| SPSQL-<br>6618 | The SharePlex Compare process fails with an error while comparing tables using wild card data in the command options for o.sid/r.dbid. This issue is observed while replicating data from Oracle to Oracle and PostgreSQL to PostgreSQL.                                                                                        | Compare                                          |
| SPSQL-<br>6608 | The SharePlex Compare process fails with Error: RouteDB.load routes file does not exist for actid when comparing data containing special characters using the config file. This issue is observed while replicating data from PostgreSQL to PostgreSQL.                                                                         | Compare                                          |
| SPSQL-<br>6607 | SharePlex is displaying an error when executing a Compare/Repair query command with wildcards for multiple tables that have a different number of columns. This issue is observed while replicating data from PostgreSQL to PostgreSQL.                                                                                         | Compare/Repair                                   |
| SPO-<br>24757  | SharePlex displays the "ORA-04036: PGA memory used by the instance exceeds PGA_AGGREGATE_LIMIT" error while performing the Compare/Repair operation on the XML data.                                                                                                    | Compare/Repair                                   |
|                | WORKAROUND:                                                                                                    |                                                  |
|                | 1. Upgrade Oracle to 19.19 DBRU                                                                                                    |                                                  |
|                | Set appropriate PGA_AGGREGATE_LIMIT using the below Oracle suggested script :                                                                                                    |                                                  |
|                | WITH                                                                                                    |                                                  |
|                | MAX_PGA as                                                                                                    |                                                  |
|                | (select round(value/1024/1024,1) max_pga from v\$pgastat where name='maximum PGA allocated'),                                                                                                    |                                                  |
|                | MGA_CURR as                                                                                                    |                                                  |

| Issue ID      | Known Issues                                                                                                    | Component/<br>Feature      |
|---------------|----------------------------------------------------------------------------------------------------|----------------------------|
|               | (select round(value/1024/1024,1) mga_curr from v\$pgastat where name='MGA allocated (under PGA)'),                                                                                    |                            |
|               | MAX_UTIL as                                                                                                    |                            |
|               | <pre>(select max_utilization as max_util from v\$resource_<br/>limit where resource_name='processes')</pre>                                                                           |                            |
|               | SELECT                                                                                                    |                            |
|               | a.max_pga "Max PGA (MB)",                                                                                                    |                            |
|               | b.mga_curr "Current MGA (MB)",                                                                                                    |                            |
|               | c.max_util "Max # of processes",                                                                                                    |                            |
|               | <pre>round(((a.max_pga - b.mga_curr) + (c.max_util * 5)) * 1.1, 1) "New PGA_AGGREGATE_LIMIT (MB)"</pre>                                                                               |                            |
|               | FROM MAX_PGA a, MGA_CURR b, MAX_UTIL c                                                                                                    |                            |
|               | WHERE 1 = 1;                                                                                                    |                            |
|               | 3. Upgrade to or install the SharePlex 11.1 version                                                                                                    |                            |
| SPO-<br>22342 | Performance issue is observed while performing the DML operations in bulk.                                                                                                    | MySQL                      |
| SPO-<br>22517 | Performance issue is observed during replication while using partition table over the cloud.                                                                                          | PostgreSQL and<br>MySQL    |
| SPO-<br>21993 | While activating a config file with an Oracle SCN number, users are not able to delete a column in a DDL activity.                                                                    | DDL Drop Column            |
| SPO-<br>21339 | The SharePlex Capture process is getting stuck when users change the Oracle compatibility parameter from 11g to 12c. This issue is observed on the 12c 4 node RAC database.           | Capture                    |
| SPO-<br>20843 | Copy job status shows 'Locked' even when competed.                                                                                                    | Copy/ Append               |
| SPO-<br>20842 | On Oracle 19c processing large n-items can lead to OOS and/or missing commits.                                                                                                    | LOBs, VARRAYs,<br>XML      |
| SPO-<br>20841 | Post will fail with ORA-14400 performing DML on partitioned table with VARRAY residing in an OLTP compressed table space.                                                             | Partitioned<br>Replication |
| SPO-<br>20733 | Compare will hang and the compare server will exit comparing table that has VARRAY containing UDT type.                                                                               | Compare                    |
| SPO-<br>20451 | Compare/Repair using [schema].[table] may not work on AIX 7.2 with Oracle 19c due to establishing a network connection.                                                               | Compare                    |
| SPO-<br>20205 | Oracle to Kafka supported data format: Kafka replicates the varray column data only in the XML format. Currently, Kafka does not replicate the varray column data in the JSON format. | Kafka                      |

| Issue ID      | Known Issues                                                                                                    | Component/<br>Feature      |
|---------------|----------------------------------------------------------------------------------------------------|----------------------------|
| SPO-<br>19048 | Replication of tables with varray columns from an Oracle source to a non-<br>Oracle target can get out of sync because Oracle doesn't include key<br>information on updates.                      | Post to non-Oracle targets |
| SPO-<br>16453 | The BINARY_FLOAT and BINARY_DOUBLE data types are not supported for the <b>copy</b> command.                                                                                                    | Character Sets             |
| SPO-<br>22429 | SharePlex is displaying the 'ERROR: invalid byte sequence for encoding "UTF8": 0xfd;' error related to character mapping while replicating data from an Oracle database to a PostgreSQL database. | Character<br>Mapping       |

## Third-party known issues

| Issue ID             | Known Issue                                                                                                    | Component/<br>Feature |
|----------------------|----------------------------------------------------------------------------------------------------|-----------------------|
| SR 3-<br>33906406631 | After moving the LOB segment, users may encounter an 'ORA-22275' or 'ORA-22990' Oracle error when performing DML operations. Additionally, the Compare result may be displayed as out of sync. This issue is observed intermittently on Oracle 21c. See Oracle bug report SR 3-33906406631.                                                                                                    | Oracle                |
| 101806               | When replicating data from Oracle to MySQL, SharePlex Poster displays an error after performing the Update operation on columns with the data type integer and column values that are multiples of 1000. This issue is related to a defect in the MySQL database: https://bugs.mysql.com/bug.php?id=101806                                                                                                    | MySQL                 |
| 54799                | RHEL with 11g may encounter issues when producing core files. To work around this issue users will need to change the parameter "core_pattern" in the /proc/sys/kernel/core_pattern file. The following command enables core files: sysctl -w kernel.core_pattern=core. The original setting is: /corefiles/core. In this state, the system looks for a directory named /corefiles, which does not exist, therefore a core file could not be created. | Linux                 |
| 125639               | There might be an issue when replicating VARRAYs with FLOAT(n) type to a target machine running Oracle 10g, due to the way that Oracle handles Float(n) types. Float is not an Oracle type; it is a SQL-92 type and Oracle is not consistent in the way that it handles the float type. This is a known Oracle bug. See Oracle bug report 4266304.                                                                                                    | Oracle                |
| 44626                | Users wishing to employ IOTs with overflow need to be running Oracle 11g or higher. This is a known Oracle issue addressed under 4627859.                                                                                                    | Oracle                |
| 53701                | There is a known issue with INSERT DIRECT LOAD VALUES (IDLV) in Oracle 11g that prevents the reading or modification of an object after modifying it in parallel. Oracle has provided three solutions for addressing this issue. They can be found in the Oracle update of SR6849411.993 dated 05-07-2008. This issue was fixed by Oracle in 11gR2.                                                                                                   | Oracle                |
| 59258                | Oracle versions 10.2.0.1 through 11.1.0.6 on AIX 5.3 (64 bit), members of SharePlex Admin group, other than the installation user, cannot run ora_setup or start SharePlex. Please see Oracle Bug # 6800649 and apply Patch 6800649.                                                                                                    | Oracle                |
| 75179                | Oracle 11gR2 - During a SYNC job, the copy of a new table (without data)                                                                                                    | Oracle                |

| Issue ID | Known Issue                                                                                                    | Component/<br>Feature |
|----------|----------------------------------------------------------------------------------------------------|-----------------------|
|          | failed at "EXP-00011: table does not exist". The table that failed is a new table without any data. The EXP-00011 is caused by 11gR2 new feature "Deferred Segment Creation" that is controlled by the initialization parameter DEFERRED_SEGMENT_CREATION. The default is ON. To avoid this error, disable the parameter. A tar has been opened with Oracle and Oracle created a note 960216.1 Original Export Raises EXP-11 Table Does Not Exist. |                       |
| 92152    | OLTP compression with supplemental logging enabled may corrupt the Oracle Undo block, so Oracle suggests disabling supplemental logging when running OLTP compression. However, SharePlex requires supplemental logging to be enabled, so you may encounter this bug. This affects Oracle versions 11.2.0.2, 11.2.0.1 and 11.1.0.7. See Metalink ID 1191474.1.                                                                                     | Oracle                |

## Licensing

To use the license utilities, such as to view, add, or remove license keys, see the **SharePlex License Utilities** section in the SharePlex Reference guide or SharePlex Installation and Setup Guide. For more information, contact your account manager.

#### SharePlex 11 requires new license keys.

License keys issued for versions prior to 11.0 will be incompatible with SharePlex 11.x. Existing customers should obtain a new license key before installing and/or upgrading to SharePlex 11.x. To obtain a new license key, please refer to the Licensing Assistance page on the Support Portal.

#### SharePlex 11.0 and above are available for installation on Linux and Unix platforms.

An 11.x version of SharePlex that can be natively installed on Windows will be delivered in the future. Customers who wish to replicate to and from sources and targets that run on Windows can either use the 10.x version of SharePlex or use remote replication, where the SharePlex software runs on a Linux server. Please see the System Requirements sections for details on supported source/target combinations with remote replication.

**NOTE:** To upgrade from SharePlex 10.x to 11.0 or 11.1, a new SharePlex license key must be requested. However, to upgrade from SharePlex 11.0 to 11.1, the existing effective SharePlex license key can be utilized.

#### Understanding SharePlex licensing and platform requirements

SharePlex licenses have validity and usage limits according to specific platforms. For example, you must have a PostgreSQL license to use a PostgreSQL database and a Kafka license to use the Kafka platform.

Additionally, SharePlex supports multiple keys for situations where customers need two platforms on one server. For example, if a user is replicating data from an Oracle source to a Kafka target, where one SharePlex instance is serving as both the source and target, the SharePlex server would require both Oracle and Kafka licenses.

#### Installing a trial version

To install a trial version of SharePlex, users need to select the **All Platforms** option when prompted during installation of SharePlex or while running the **splex\_add\_key** utility. For additional information, see the **Install SharePlex** section in the SharePlex Installation Guide.

## Third Party Contributions in this Release

This product contains the following third-party components. For third-party license information, go to our website at https://www.quest.com/legal/third-party-licenses.aspx. Source code for components marked with an asterisk (\*) is available at https://opensource.quest.com.

**Table 1: List of Third-Party Contributions** 

| Component                           | License or Acknowledgment                                                                                              |
|-------------------------------------|----------------------------------------------------------------------------------------------------|
| ActiveMQ-CPP 3.9.5                  | Copyright © 2019, The Apache Software Foundation.                                                                      |
|                                     | Apache License 2.0.                                                                                                    |
| Apache Commons Cli                  | Copyright © 2000-2014 The Apache Software Foundation. All Rights Reserved.                                             |
| 1.2                                 | Apache License 2.0.                                                                                                    |
| Apache Commons<br>Collections 3.2.1 | Copyright © 2000-2014 The Apache Software Foundation. All Rights Reserved.                                             |
| Collections 3.2.1                   | Apache License 2.0.                                                                                                    |
| Apache Commons IO 2.4               | Copyright © 2002-2019 The Apache Software Foundation. All Rights Reserved.                                             |
| 2.4                                 | Apache License 2.0.                                                                                                    |
| Apache Commons<br>Lang 3.1          | Copyright © 2001-2019 The Apache Software Foundation. All Rights Reserved.                                             |
| Lang 5.1                            | Apache License 2.0.                                                                                                    |
| Apache Portable                     | Copyright (C) 2014 Free Software Foundation, Inc.                                                                      |
| Runtime (APR) 1.7.2                 | Copyright (C) 1996-2019, 2021-2022 Free Software Foundation, Inc.                                                      |
|                                     | Copyright (C) 2010-2019, 2021 Bootstrap Authors                                                                        |
| apr-util-1.6.3                      | Copyright (C) 1991-2, RSA Data Security, Inc.                                                                          |
|                                     | Created 1991. All, Copyright (C) 1991-2, RSA Data Security, Inc.                                                       |
|                                     | Created 1991., Copyright (c) 2012-2014 Jean-Philippe Aumasson                                                          |
|                                     | Copyright (c) 2012-2014 Daniel J. Bernstein <djb@cr.yp.to></djb@cr.yp.to>                                              |
| binutils-2.42                       | GNU GENERAL PUBLIC LICENSE Version 2, June 1991                                                                        |
|                                     | Copyright (C) 1989, 1991 Free Software Foundation, Inc.                                                                |
|                                     | 51 Franklin Street, Fifth Floor, Boston, MA 02110-1301 USA                                                             |
|                                     | Everyone is permitted to copy and distribute verbatim copies of this license document, but changing it is not allowed. |
| bzip2 1.0.6                         | Copyright 2010 Julian R Seward. All rights reserved.                                                                   |

| Component         | License or Acknowledgment                                                                                                    |
|-------------------|----------------------------------------------------------------------------------------------------|
|                   | This program, "bzip2", the associated library "libbzip2", and all documentation, are copyright (C) 1996-2010 Julian R Seward. All rights reserved.                                                                                                    |
|                   | Redistribution and use in source and binary forms, with or without modification, are permitted provided that the following conditions are met:                                                                                                    |
|                   | <ol> <li>Redistributions of source code must retain the above copyright notice, this list of<br/>conditions and the following disclaimer.</li> </ol>                                                                                                    |
|                   | <ol> <li>The origin of this software must not be misrepresented; you must not claim that you wrote the original software. If you use this software in a product, an acknowledgment in the product documentation would be appreciated but is not required.</li> </ol>                                                                                                    |
|                   | <ol> <li>Altered source versions must be plainly marked as such, and must not be<br/>misrepresented as being the original software.</li> </ol>                                                                                                    |
|                   | <ol> <li>The name of the author may not be used to endorse or promote products<br/>derived from this software without specific prior written permission.</li> </ol>                                                                                                    |
|                   | THIS SOFTWARE IS PROVIDED BY THE AUTHOR ``AS IS" AND ANY EXPRESS OR IMPLIED WARRANTIES, INCLUDING, BUT NOT LIMITED TO, THE IMPLIED WARRANTIES OF MERCHANTABILITY AND FITNESS FOR A PARTICULAR PURPOSE                                                                                                    |
|                   | ARE DISCLAIMED. IN NO EVENT SHALL THE AUTHOR BE LIABLE FOR ANY DIRECT, INDIRECT, INCIDENTAL, SPECIAL, EXEMPLARY, OR CONSEQUENTIAL DAMAGES (INCLUDING, BUT NOT LIMITED TO, PROCUREMENT OF SUBSTITUTE GOODS OR SERVICES; LOSS OF USE, DATA, OR PROFITS; OR BUSINESS INTERRUPTION) HOWEVER CAUSED AND ON ANY THEORY OF LIABILITY, WHETHER IN CONTRACT, STRICT LIABILITY, OR TORT (INCLUDING NEGLIGENCE OR OTHERWISE) ARISING IN ANY WAY OUT OF THE USE OF THIS SOFTWARE, EVEN IF ADVISED OF THE POSSIBILITY OF SUCH DAMAGE. |
|                   | Julian Seward, jseward@bzip.org                                                                                                    |
|                   | bzip2/libbzip2 version 1.0.6 of 6 September 2010                                                                                                    |
| check-0.9         | Copyright (C) 2001, 2002, Arien Malec                                                                                                    |
|                   | Copyright (C) 1991, 1999 Free Software Foundation, Inc.                                                                                                    |
|                   | Copyright (C) 2001-2006 Arien Malec, Chris Pickett, Fredrik                                                                                                    |
|                   | Copyright (C) 2000,2001,2002 Free Software Foundation, Inc.                                                                                                    |
| cppunit-1.15.1    | Copyright (C) 2000, Baptiste Lepilleur                                                                                                    |
| cyrus-sasl-2.1.28 | Copyright (C) 1991-2, RSA Data Security, Inc.                                                                                                    |
|                   | Created 1991. All, Copyright (c) 2000 Carnegie Mellon University. All rights reserved.                                                                                                    |
|                   | Copyright 1997-2001 Messaging Direct Ltd. All rights reserved.                                                                                                    |
| GNU standard C++  | The source code for this component may be found on our website at                                                                                                    |

| Component             | License or Acknowledgment                                                                                                    |
|-----------------------|----------------------------------------------------------------------------------------------------|
| class library 6       | https://opensource.quest.com/.                                                                                                    |
|                       | GNU General Public License (GPL)                                                                                                    |
| libaio 0.3.109        | Licensed under GNU Lesser General Public License Version 2.1.                                                                                                    |
|                       | The source code for this component may be found on the SharePlex AMI image in the /home/ec2-user/src directory.                                                                                                    |
| librdkafka 2.0.2      | Copyright (c) 2012-2020, Magnus Edenhill                                                                                                    |
|                       | Copyright (c) 2009-2017 Dave Gamble and cJSON contributors                                                                                                    |
|                       | Copyright (C) 2013 Mark Adler                                                                                                    |
|                       | Copyright (c) 2014 Coda Hale                                                                                                    |
|                       | Copyright (c) 2011-2016, Yann Collet                                                                                                    |
|                       | Copyright (c) 2006-2012, Thomas Pircher <tehpeh@gmx.net></tehpeh@gmx.net>                                                                                                    |
|                       | Copyright (c) 1991, 1993                                                                                                    |
|                       | Copyright 2011 Intel Corporation All Rights Reserved.                                                                                                    |
|                       | Copyright (c) 2012 Marcus Geelnard                                                                                                    |
|                       | Copyright (c) 2002 Todd C. Miller < Todd.Miller@courtesan.com>                                                                                                    |
|                       | Copyright (c) 2000 The NetBSD Foundation, Inc.                                                                                                    |
| Open SSL 3.2.1        | Copyright 1995-2024 The OpenSSL Project Authors. All Rights Reserved.                                                                                                    |
|                       | Copyright (c) 2002, Oracle and/or its affiliates. All rights reserved                                                                                                    |
|                       | Copyright 2005 Nokia. All rights reserved.                                                                                                    |
|                       | Licensed under the Apache License 2.0 (the "License"). You may not use this file except in compliance with the License. You can obtain a copy in the file LICENSE in the source distribution or at https://www.openssl.org/source/license.html |
| Oracle Instant Client | Redistribution of this component is not allowed.                                                                                                    |
| 11.2.0.2              | This component may contain open source components for which source code is available upon written request submitted to:                                                                                                    |
|                       | Oracle America, Inc.                                                                                                    |
|                       | 500 Oracle Parkway                                                                                                    |
|                       | Redwood City, CA 94065                                                                                                    |
| postgresql 15.6       | PostgreSQL Database Management System                                                                                                    |
|                       | (formerly known as Postgres, then as Postgres95)                                                                                                    |
|                       | Portions Copyright (c) 1996-2024, PostgreSQL Global Development Group                                                                                                    |
|                       | Portions Copyright (c) 1994, The Regents of the University of California                                                                                                    |

| Component       | License or Acknowledgment                                                                                                    |
|-----------------|----------------------------------------------------------------------------------------------------|
|                 | Permission to use, copy, modify, and distribute this software and its documentation for any purpose, without fee, and without a written agreement is hereby granted, provided that the above copyright notice and this paragraph and the following two paragraphs appear in all copies.                                                                                                    |
|                 | IN NO EVENT SHALL THE UNIVERSITY OF CALIFORNIA BE LIABLE TO ANY PARTY FOR DIRECT, INDIRECT, SPECIAL, INCIDENTAL, OR CONSEQUENTIAL DAMAGES, INCLUDING LOST PROFITS, ARISING OUT OF THE USE OF THIS SOFTWARE AND ITS DOCUMENTATION, EVEN IF THE UNIVERSITY OF CALIFORNIA HAS BEEN ADVISED OF THE POSSIBILITY OF SUCH DAMAGE.                                                                                                    |
|                 | THE UNIVERSITY OF CALIFORNIA SPECIFICALLY DISCLAIMS ANY WARRANTIES, INCLUDING, BUT NOT LIMITED TO, THE IMPLIED WARRANTIES OF MERCHANTABILITY AND FITNESS FOR A PARTICULAR PURPOSE. THE SOFTWARE PROVIDED HEREUNDER IS ON AN "AS IS" BASIS, AND THE UNIVERSITY OF CALIFORNIA HAS NO OBLIGATIONS TO PROVIDE MAINTENANCE, SUPPORT, UPDATES, ENHANCEMENTS, OR MODIFICATIONS.                                                                                                    |
| protobuf 3.18.3 | Copyright 2008 Google Inc. All rights reserved.                                                                                                    |
|                 | https://developers.google.com/protocol-buffers/                                                                                                    |
|                 | Redistribution and use in source and binary forms, with or without modification, are permitted provided that the following conditions are met:                                                                                                    |
|                 | * Redistributions of source code must retain the above copyright notice, this list of conditions and the following disclaimer.                                                                                                    |
|                 | * Redistributions in binary form must reproduce the above copyright notice, this list of conditions and the following disclaimer in the documentation and/or other materials provided with the distribution.                                                                                                    |
|                 | * Neither the name of Google Inc. nor the names of its contributors may be used to endorse or promote products derived from this software without specific prior written permission.                                                                                                    |
|                 | THIS SOFTWARE IS PROVIDED BY THE COPYRIGHT HOLDERS AND CONTRIBUTORS "AS IS" AND ANY EXPRESS OR IMPLIED WARRANTIES, INCLUDING, BUT NOT LIMITED TO, THE IMPLIED WARRANTIES OF MERCHANTABILITY AND FITNESS FOR A PARTICULAR PURPOSE ARE DISCLAIMED. IN NO EVENT SHALL THE COPYRIGHT OWNER OR CONTRIBUTORS BE LIABLE FOR ANY DIRECT, INDIRECT, INCIDENTAL, SPECIAL, EXEMPLARY, OR CONSEQUENTIAL DAMAGES (INCLUDING, BUT NOT LIMITED TO, PROCUREMENT OF SUBSTITUTE GOODS OR SERVICES; LOSS OF USE, DATA, OR PROFITS; OR BUSINESS INTERRUPTION) HOWEVER CAUSED AND ON ANY THEORY OF LIABILITY, WHETHER IN CONTRACT, STRICT LIABILITY, OR TORT (INCLUDING NEGLIGENCE OR OTHERWISE) ARISING IN ANY WAY OUT OF THE USE OF THIS SOFTWARE, EVEN IF ADVISED OF THE POSSIBILITY OF SUCH DAMAGE. |
| pugixml 1.2     | Copyright (c) 2006-2015 Arseny Kapoulkine                                                                                                    |
|                 | Licensed under the MIT License. http://sourceforge.net/projects/stemkit                                                                                                    |

| Component          | License or Acknowledgment                                                                                                    |
|--------------------|----------------------------------------------------------------------------------------------------|
| Ruby 1.8.7         | Ruby is copyrighted free software by Yukihiro Matsumoto <matz@netlab.jp>.</matz@netlab.jp>                                                                                                    |
|                    | Licensed under the Ruby License. Copyright 2007 Yukihiro Matsumoto. Source was not modified. The original distribution can be found via the Ruby home page at http://www.ruby-lang.org/en/.                                                                                                    |
|                    | 2-clause BSDL                                                                                                    |
| snakeyaml 1.11.0   | Apache 2.0                                                                                                    |
| STEMKIT-CPP 0.52.5 | Licensed under the MIT License.                                                                                                    |
|                    | The full text of the license may be found on our website at https://www.quest.com/legal/third-party-licenses.aspx.                                                                                                    |
| StompConnect 1.1.0 | Apache 2.0                                                                                                    |
| Tecla 1.6.1        | http://www.astro.caltech.edu/~mcs/tecla/ Copyright (c) 2000, 2001, 2002, 2003, 2004, 2012, 2014 by Martin C. Shepherd. All rights reserved.                                                                                                    |
|                    | Permission is hereby granted, free of charge, to any person obtaining a copy of this software and associated documentation files (the "Software"), to deal in the Software without restriction, including without limitation the rights to use, copy, modify, merge, publish, distribute, and/or sell copies of the Software, and to permit persons to whom the Software is furnished to do so, provided that the above copyright notice(s) and this permission notice appear in all copies of the Software and that both the above copyright notice(s) and this permission notice appear in supporting documentation. THE SOFTWARE IS PROVIDED "AS IS", WITHOUT WARRANTY OF ANY KIND, EXPRESS OR IMPLIED, INCLUDING BUT NOT LIMITED TO THE WARRANTIES OF MERCHANTABILITY, FITNESS FOR A PARTICULAR PURPOSE AND NONINFRINGEMENT OF THIRD PARTY RIGHTS. IN NO EVENT SHALL THE COPYRIGHT HOLDER OR HOLDERS INCLUDED IN THIS NOTICE BE LIABLE FOR ANY CLAIM, OR ANY SPECIAL INDIRECT OR CONSEQUENTIAL DAMAGES, OR ANY DAMAGES WHATSOEVER RESULTING FROM LOSS OF USE, DATA OR PROFITS, WHETHER IN AN ACTION OF CONTRACT, NEGLIGENCE OR OTHER TORTIOUS ACTION, ARISING OUT OF OR IN CONNECTION WITH THE USE OR PERFORMANCE OF THIS SOFTWARE. Except as contained in this notice, the name of a copyright holder shall not be used in advertising or otherwise to promote the sale, use or other dealings in this Software without prior written authorization of the copyright holder. |
| TSC-BUILD 0.2      | Licensed under the BSD 4.4 License. http://sourceforge.net/projects/tsc-tpm/                                                                                                    |
| TSC-TPM 0.2        | Copyright 1979, 1980, 1983, 1986, 1988, 1989, 1991, 1992, 1993, 1994 The Regents of the University of California. All rights reserved.                                                                                                    |
|                    | The full text of the license may be found on our website at https://www.quest.com/legal/third-party-licenses.aspx.                                                                                                    |
| unixODBC 2.3.11    | This component is governed by the GNU LGPL 2.1 license.                                                                                                    |
|                    | Copyright © 2002-2023 Free Software Foundation, Inc. <a href="http://fsf.org/">http://fsf.org/</a>                                                                                                    |

| Component      | License or Acknowledgment                                                                                                    |
|----------------|----------------------------------------------------------------------------------------------------|
|                | The full text of the license may be found on our website at https://www.quest.com/legal/third-party-licenses.aspx.                                                                                                    |
|                | The source code for this component may be found on our website at https://opensource.quest.com/.                                                                                                    |
| yaml-cpp 0.3.0 | Licensed under the MIT license.                                                                                                    |
|                | Copyright 1987, 1988, 1995, 1996 by the Massachusetts Institute of Technology.                                                                                                    |
|                | The full text of the license may be found on our website at https://www.quest.com/legal/third-party-licenses.aspx.                                                                                                    |
| zlib 1.3.1     | Copyright (C) 1995-2024 Jean-loup Gailly and Mark Adler                                                                                                    |
|                | This software is provided 'as-is', without any express or implied warranty. In no event will the authors be held liable for any damages arising from the use of this software.                                                                                                   |
|                | Permission is granted to anyone to use this software for any purpose, including commercial applications, and to alter it and redistribute it freely, subject to the following restrictions:                                                                                      |
|                | <ol> <li>The origin of this software must not be misrepresented; you must not claim that<br/>you wrote the original software. If you use this software in a product, an<br/>acknowledgment in the product documentation would be appreciated but is not<br/>required.</li> </ol> |
|                | Altered source versions must be plainly marked as such, and must not be misrepresented as being the original software.                                                                                                    |
|                | This notice may not be removed or altered from any source distribution.                                                                                                    |
|                | Jean-loup Gailly (jloup@gzip.org)                                                                                                    |
|                | Mark Adler (madler@alumni.caltech.edu)                                                                                                    |
|                | The data format used by the zlib library is described by RFCs (Request for Comments) 1950 to 1952 in the files http://tools.ietf.org/html/rfc1950 (zlib format), rfc1951 (deflate format) and rfc1952 (gzip format).                                                             |

## About us

### We are More than Just a Name

We are on a quest to make your information technology work harder for you. That is why we build community-driven software solutions that help you spend less time on IT administration and more time on business innovation. We help you modernize your data center, get you to the cloud quicker and provide the expertise, security and accessibility you need to grow your data-driven business. Combined with Quest's invitation to the global community to be a part of its innovation, and our firm commitment to ensuring customer satisfaction, we continue to deliver solutions that have a real impact on our customers today and leave a legacy we are proud of. We are challenging the status quo by transforming into a new software company. And as your partner, we work tirelessly to make sure your information technology is designed for you and by you. This is our mission, and we are in this together. Welcome to a new Quest. You are invited to Join the Innovation™.

## Our Brand, our Vision. Together.

Our logo reflects our story: innovation, community and support. An important part of this story begins with the letter Q. It is a perfect circle, representing our commitment to technological precision and strength. The space in the Q itself symbolizes our need to add the missing piece — you — to the community, to the new Quest.

## Contacting Quest

For sales or other inquiries, visit www.quest.com/contact.

## **Technical support resources**

Technical support is available to Quest customers with a valid maintenance contract and customers who have trial versions. You can access the Quest Support Portal at https://support.quest.com.

The Support Portal provides self-help tools you can use to solve problems quickly and independently, 24 hours a day, 365 days a year. The Support Portal enables you to:

- · Submit and manage a Service Request
- View Knowledge Base articles
- · Sign up for product notifications
- Download software and technical documentation
- · View how-to-videos
- Engage in community discussions
- · Chat with support engineers online
- View services to assist you with your product

#### © 2024 Quest Software Inc. ALL RIGHTS RESERVED.

This guide contains proprietary information protected by copyright. The software described in this guide is furnished under a software license or nondisclosure agreement. This software may be used or copied only in accordance with the terms of the applicable agreement. No part of this guide may be reproduced or transmitted in any form or by any means, electronic or mechanical, including photocopying and recording for any purpose other than the purchaser's personal use without the written permission of Quest Software Inc.

The information in this document is provided in connection with Quest Software products. No license, express or implied, by estoppel or otherwise, to any intellectual property right is granted by this document or in connection with the sale of Quest Software products. EXCEPT AS SET FORTH IN THE TERMS AND CONDITIONS AS SPECIFIED IN THE LICENSE AGREEMENT FOR . THIS PRODUCT, QUEST SOFTWARE ASSUMES NO LIABILITY WHATSOEVER AND DISCLAIMS ANY EXPRESS, IMPLIED OR STATUTORY WARRANTY RELATING TO ITS PRODUCTS INCLUDING, BUT NOT LIMITED TO, THE IMPLIED WARRANTY OF MERCHANTABILITY, FITNESS FOR A PARTICULAR PURPOSE, OR NON-INFRINGEMENT. IN NO EVENT SHALL QUEST SOFTWARE BE LIABLE FOR ANY DIRECT, INDIRECT, CONSEQUENTIAL, PUNITIVE, SPECIAL OR INCIDENTAL DAMAGES (INCLUDING, WITHOUT LIMITATION, DAMAGES FOR LOSS OF PROFITS, BUSINESS INTERRUPTION OR LOSS OF INFORMATION) ARISING OUT OF THE USE OR INABILITY TO USE THIS DOCUMENT, EVEN IF QUEST SOFTWARE HAS BEEN ADVISED OF THE POSSIBILITY OF SUCH DAMAGES. Quest Software makes no representations or warranties with respect to the accuracy or completeness of the contents of this document and reserves the right to make changes to specifications and product descriptions at any time without notice. Quest Software does not make any commitment to update the information contained in this document.

If you have any questions regarding your potential use of this material, contact:

Quest Software Inc.

Attn: LEGAL Dept

4 Polaris Way

Aliso Viejo, CA 92656

Refer to our Web site (https://www.quest.com) for regional and international office information.

#### **Patents**

Quest Software is proud of our advanced technology. Patents and pending patents may apply to this product. For the most current information about applicable patents for this product, please visit our website at https://www.quest.com/legal.

#### Trademarks

Quest, the Quest logo, SharePlex, and Join the Innovation are trademarks and registered trademarks of Quest Software Inc. For a complete list of Quest marks, visit https://www.quest.com/legal/trademark-information.aspx. All other trademarks and registered trademarks are property of their respective owners.

SharePlexRelease Notes Updated - 5/6/2024 Version - 11.4